## **Mapping amoeboid cell migration**

Till Bretschneider Warwick Systems Biology Centre

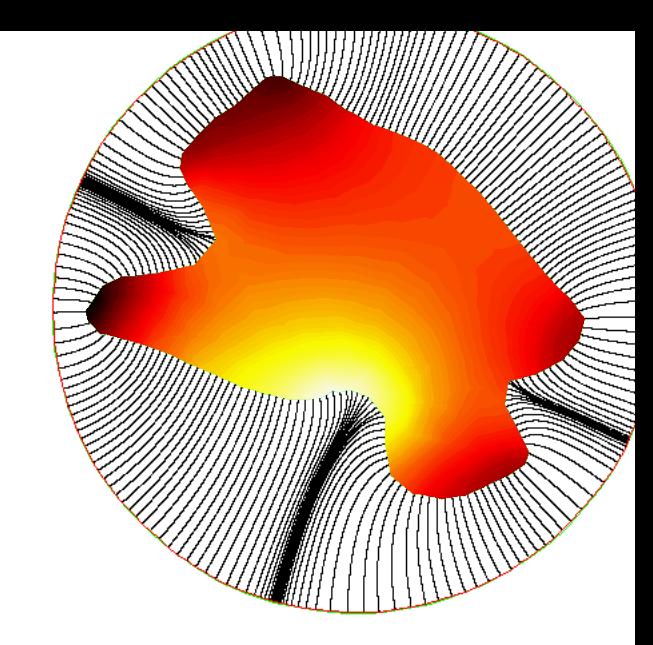

InnoMol BioImaging workshop 22nd October 2014, Ruđer Bošković Institute, Zagreb

> THE UNIVERSITY OF WARWICK

### **Outline**

Part I: Methods (LineageTracker, CellTracker, QuimP)

- Introduction to graph based approaches for multi cell (point) tracking and image segmentation
- Surface matching: Tackling biological shape variability (active contour based methods)
- Utilising inexpensive GPU computing for fast 3D real time imaging of Light Sheet Microscopy Data

Part II: Applications: Tracking spatio-temporal fluorescence distributions in migrating cells

- Biochemistry: Fitting mathematical models for cell reorientation to time series image data
- Cellular Mechanics: Blebbing
	- Zatulovskiy E, Tyson R, Bretschneider T, Kay RR. Bleb-driven chemotaxis of Dictyostelium cells. J Cell Biol. 2014 Mar 17;204(6):1027-44.
	- Tyson RA, Zatulovskiy E, Kay RR, Bretschneider T. How blebs and pseudopods cooperate during chemotaxis. Proc Natl Acad Sci U S A. 2014 Aug 12;111(32):11703-

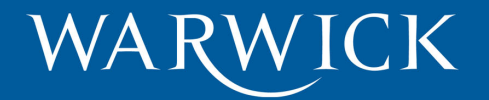

#### **Cell tracking using multi feature global optimisation**

• LineageTracker: ERASysBio project to investigate the connection between the cell cycle and the clock using FUCCI markers (tracking cell nuclei)

Feillet C, Krusche P, Tamanini F, Janssens RC, Downey MJ, Martin P, Teboul M, Saito S, Lévi FA, Bretschneider T, van der Horst GT, Delaunay F, Rand DA. Phase locking and multiple oscillating attractors for the coupled mammalian clock and cell cycle. Proc Natl Acad Sci U S A. 2014 Jul 8;111(27):9828-33.

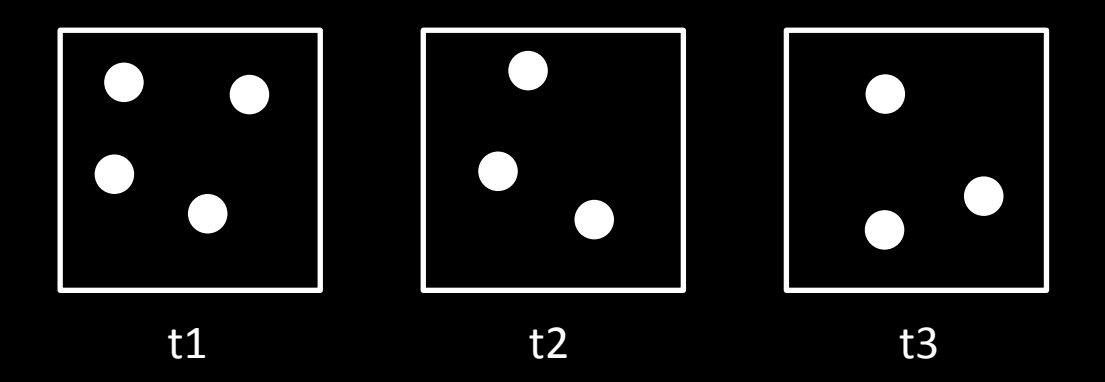

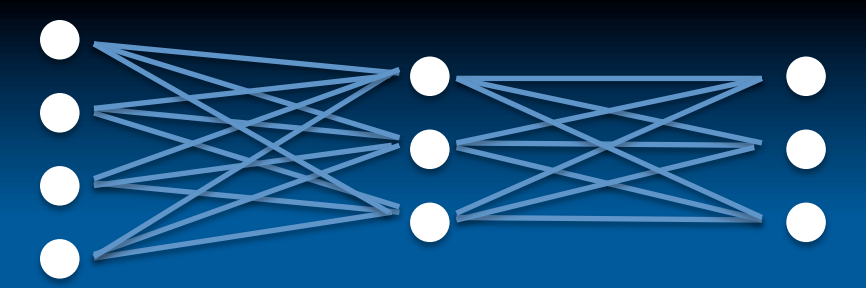

Graph: consists of nodes (vertices) and edges

Weight matrix W: edges weighted according to similarity of nodes

 $+1$  the  $+3$ <br> $+1$  a  $\omega_{ae}$   $\omega_{af}$   $\omega_{ag}$ <br> $+1$  a  $\omega_{ae}$   $\omega_{af}$   $\omega_{bg}$ <br> $+1$   $\omega_{ae}$   $\omega_{bf}$   $\omega_{bg}$ <br> $+1$   $\omega_{bg}$ 

Similarity (weight) matrix can account for multiple features:

- distance of cells
- differences in brightness, area, shape
- cell state (dividing, post division)
- multiple channel information …

Weights describe the probability P that two cells at subsequent time points are identical.

P can be converted into a cost (1-P). Standard methods from linear algebra for minimising the total cost exist (Hungarian algorithm and derivates)

Adjacency matrix A captures the structure of the graph

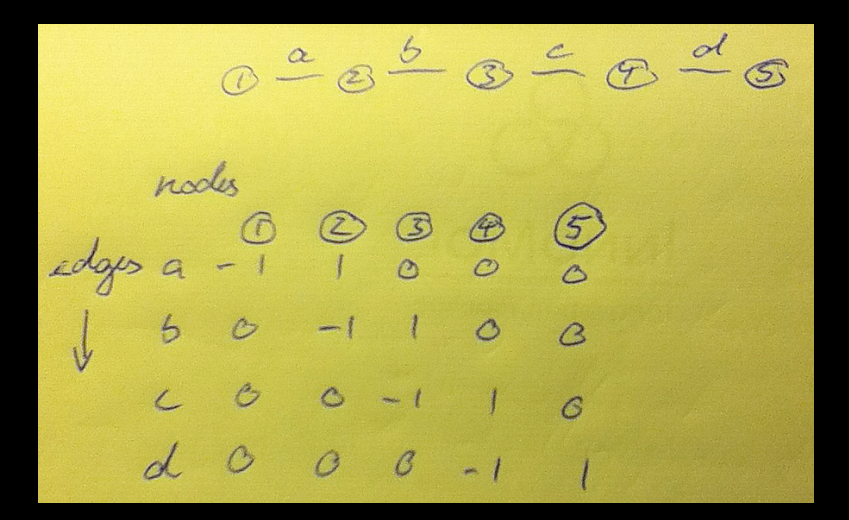

Constitutive matrix C containing weights for each edge

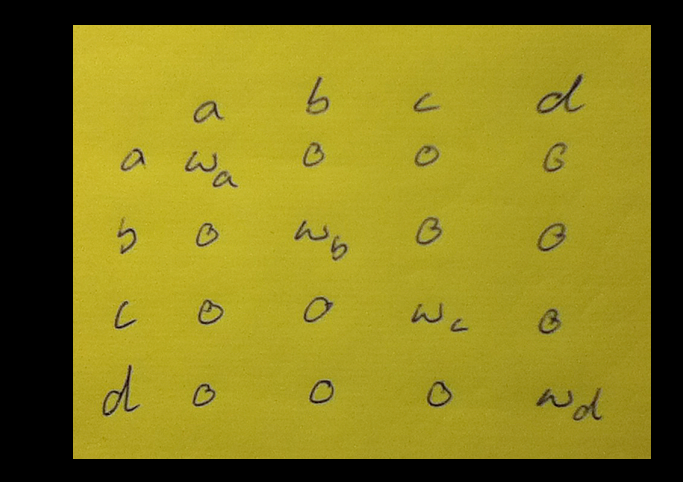

The graph Laplacian matrix  $L = A<sup>T</sup>CA$  incorporates both, the structure and weights

L is the discrete version of the continuous Laplace operator

L = div grad =  $\delta^2/\delta x^2$ 

Random walks for image segmentation (g<sup>i</sup> − g<sup>j</sup> ) could be model to handle color or general vector-

Graph Laplacian L = div grad =  $\delta^2/\delta x^2$ teraps (given by the seed points) considered by the seed points) consider the set  $\mathcal{L}$  $\sum_{i=1}^n$  $\lambda$ dianular  $\mathbf{r} = \mathbf{u}$  or grad  $\mathbf{v} = \mathbf{v} / \partial \mathbf{x}$ 

L is associated with diffusion problems or random walks.

Fick's 2<sup>nd</sup> law of diffusion:  $\delta u/\delta t = D \delta u^2/\delta x^2$  $Fick's$  2  $t_{\rm{max}}$ 

u: concentration, electric potential, temperature, image brightness u: concentr *B. Combinatorial Dirichlet problem*

Laplace's equation:  $\delta u^2/\delta x^2 = 0$  (stationary) walker probabilities  $(4)$ ,  $(5)$ ,  $(1)$ ,  $(1)$ ,  $(1)$ ,  $(1)$ ,  $(1)$ ,  $(1)$ ,  $(1)$ ,  $(1)$ ,  $(1)$ ,  $(1)$ ,  $(1)$ ,  $(1)$ ,  $(1)$ ,  $(1)$ ,  $(1)$ ,  $(1)$ ,  $(1)$ ,  $(1)$ ,  $(1)$ ,  $(1)$ ,  $(1)$ ,  $(1)$ ,  $(1)$ ,  $(1)$ ,  $(1)$ ,  $(1)$ ,  $(1)$ 

Laplace's equation can be solved by minimizing the Dirichlet integral Lapide of equation can be conveally mimimizing the Dinemet integration. **Digy).** In chool, amabion omoolitend as

Dirichlet integral <u>"between matrice mate</u>

$$
D[u] = \frac{1}{2} \int_{\Omega} |\nabla u|^2 d\Omega
$$
 where  $\nabla$  = grad

The corresponding problem on a graph is solved by finding: min ½ u<sup>T</sup>Lu = ½ Σ |u<sub>i</sub> - u<sub>j</sub>|<sup>2</sup>

with suitable boundary conditions

#### Supervised segmentation: user provide boundary conditions (partitioning of a graph)

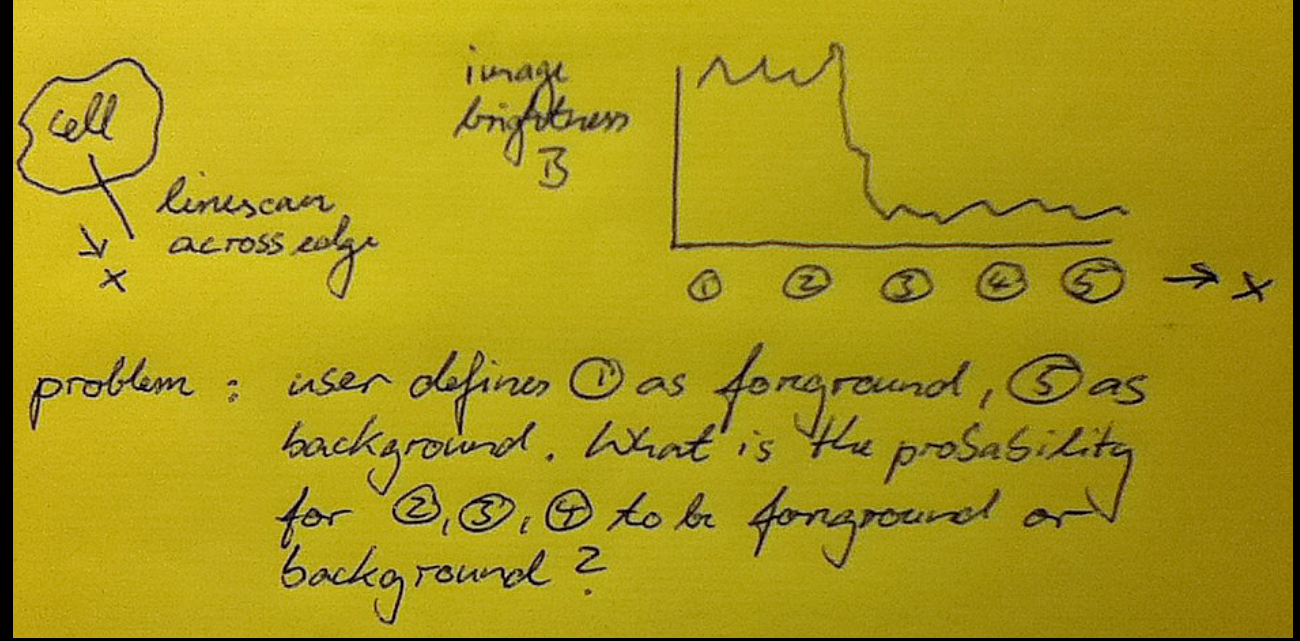

Consider diffusion on the graph with node 1 as source and node 5 as sink. Diffusion is limited across edges with low similarity, ie where we have steps in the image. Anisotropic diffusion preserves edges.

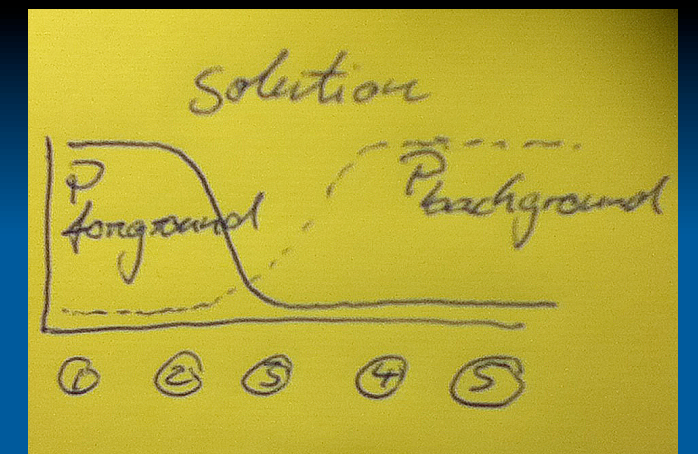

 $P_{fg}$  >  $P_{bg}$  : assign pixel to foreground  $P_{bg}$  >  $P_{fg}$  : assign pixel to background

ï Probabilistic framework allows to put confidence limits on segmentation, for example to restrict processing to regions of high confidence

Advantages of the random walk segmentation (and its many variants)

- Multi object segmentation possible (cell cluster)
- Enables neutral segmentation (separating cells with identical intensities)
- Works in 3D
- Multiple features can be integrated (intensity, texture, multiple colour channels, …)
- Computationally very efficient
- Sound theoretical basis

CellTracker software: Measuring nucleus-cytoplasmic translocations of transcription factors

Xue M, Momiji H, Rabbani N, Barker G, Bretschneider T, Shmygol A, Rand D, Thornalley PJ. Frequency modulated translocational oscillations of Nrf2 mediate the ARE cytoprotective transcriptional response. Antioxid Redox Signal. 2014 Sep 2. [Epub ahead of print]

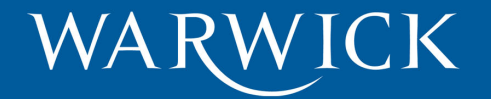

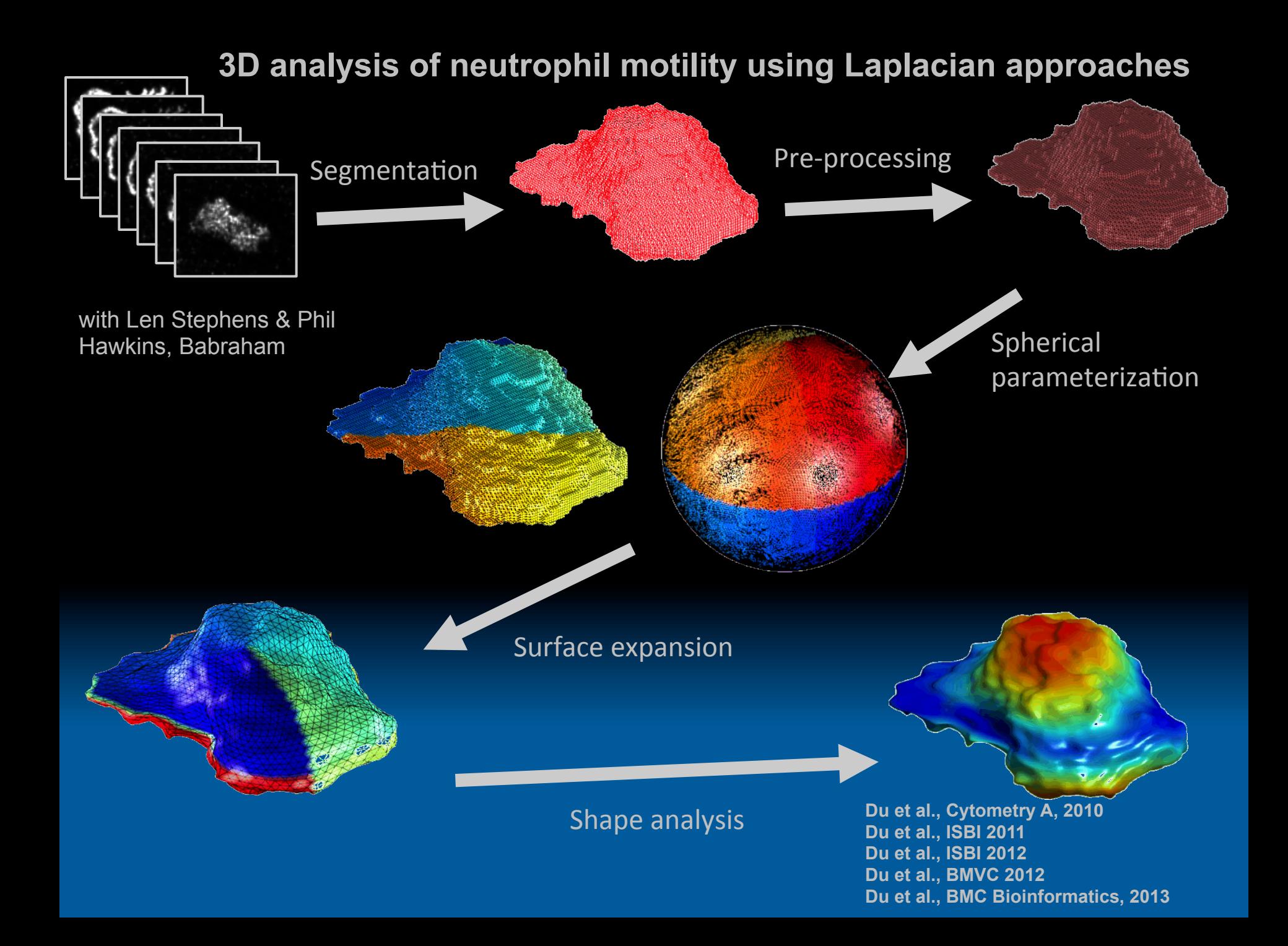

### **Quantifying shape deformations**

Problem: find corresponding nodes on two surface meshes

- Rigid transformations
- Using fiducial markers

WARW

• 3D shape matching using spherical parameterisation neferisation into the membershape and its corre

> total running time increase from 4.29 s to 216.12 s when the degrees of  $\mathcal{L}_\text{max}$  is degrees from 10 to 42, where  $\mathcal{L}_\text{max}$

- Direct feature matching (curvature/intensity, ...) using spectral coordinates (modes/eigenvectors of the graph Laplacian) to constrain the problem (regularisation)  $\sim$ (alganyaato) Figure 5 Topology fixing of an example stack with Euler propiem (regularisation) i lv. ...) usin
- Deformable contours/surfaces (QuimP) ontodi*o*louridooo (wanni

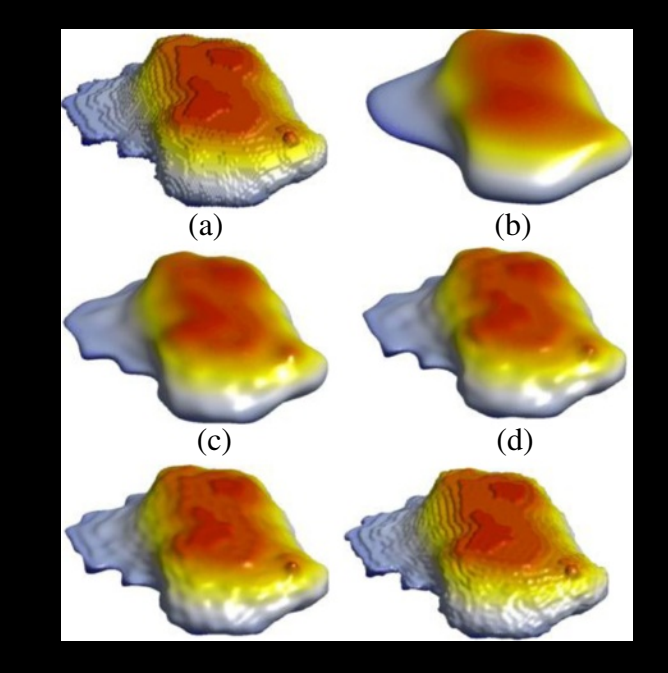

#### **Spectral alignment methods**

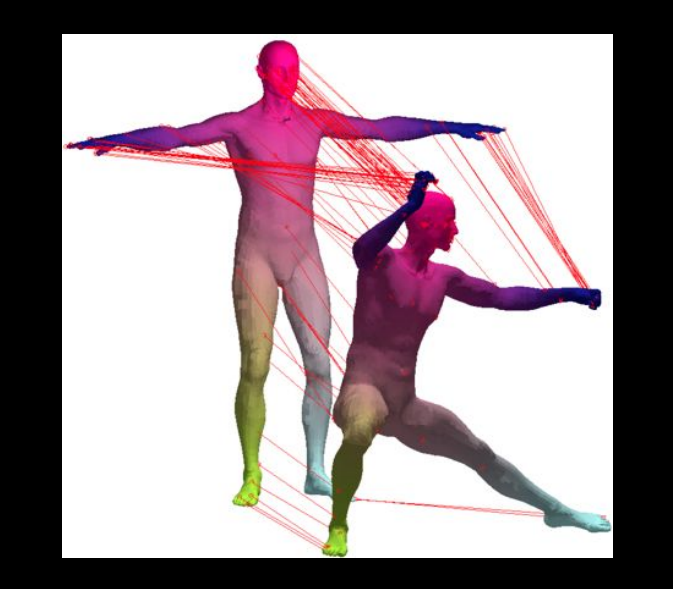

#### **COLLED** Conturn Or **in the FOCUSR: Feature Oriented Correspondence Using Spectral i** (the same index value in the same in the reference mesh). The reference mesh in the reference mesh). This is gives a ground truth for the correspondence maps in all  $\alpha$ on average 40 seconds of computation. All these errors **Regularization--A Method for Precise Surface Matching** at more or less 1% of the size of the size of the mesh from the mesh from the mesh from the mesh from the mesh from the mesh from the mesh from the mesh from the mesh from the mesh from the mesh from the mesh from the mes

We guantify precision by measuring the average dis-<br>a mismatch of 1 mismatch of 1 mismatch of 1 mismatch of the average distance between the locations of corresponding points found with FOCUSR and Machine Intelligence, IEEE Transactions on , right rear and truth parameters of  $r$ , all points *v<sup>i</sup>* 2 *V*<sup>1</sup> in the first mesh matching the points *v*(*i*) 2 *V*<sup>2</sup> in the second mesh, the mean distance error is 2143,2160,%Sept.%2013%Herve Lombaert, Leo Grady, Jonathan R. Polimeni, Farida Cheriet Pattern Analysis and Machine Intelligence, IEEE Transactions on , vol.35, no.9, pp.

Eigendecomposition of the graph Laplacian matrix it its eigenmodes (eigenvectors) reveals strong correspondences between shapes

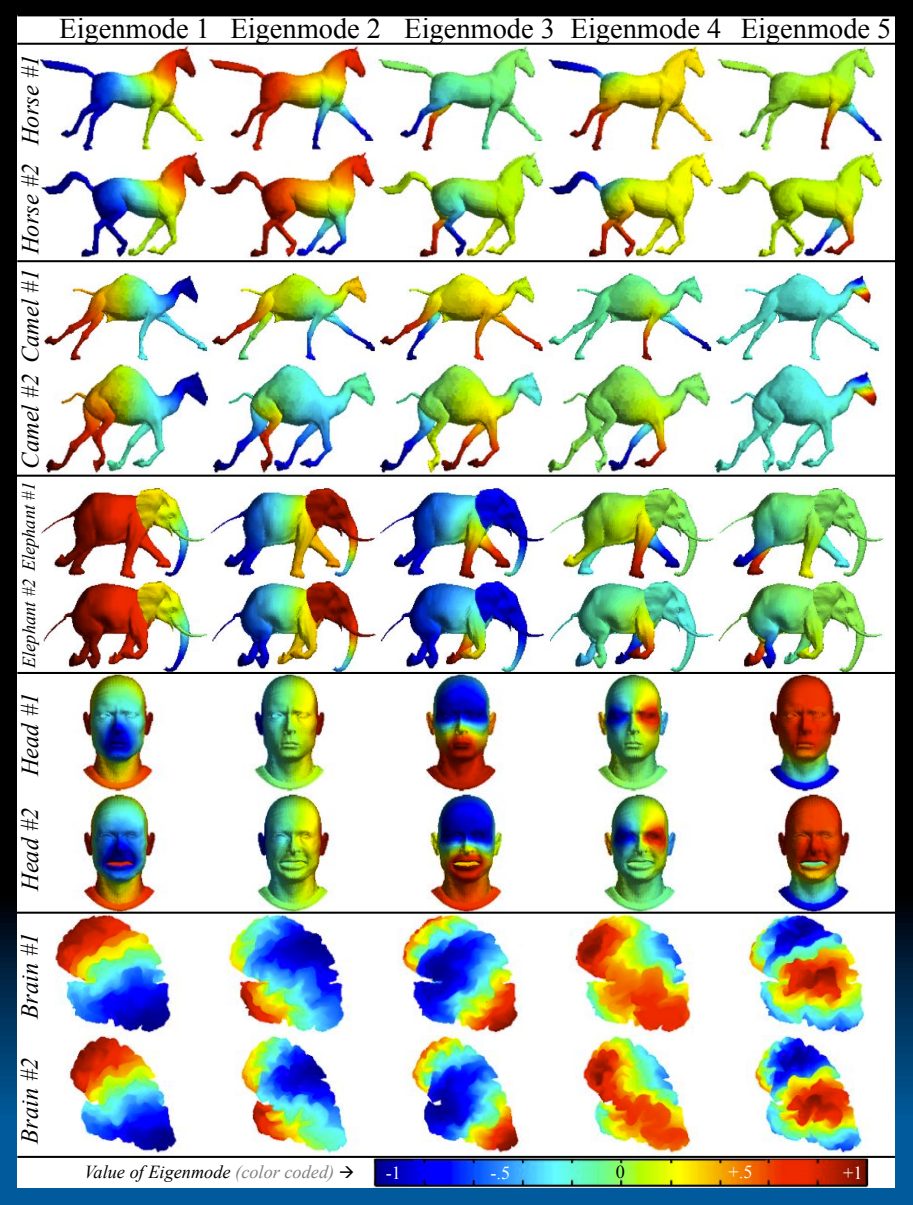

Fig. 1. Example of eigenmodes for pairs of animals and human brain surfaces. Each row shows the first five spec- tral components of a model (eigenmodes of the associated graph Laplacian, reordered and sign adjusted, so paired sets match). The color scale  $\frac{1}{2}$  coordinate over the surface sets color strate of the color scale indicates the value of the value of the value of the value of the value of the value of the value of the value of the value of the value of the value of the value of the value of the va to the point correspondence problem is the Coherent Point Drift (CPD) method [41] which is fast and demonstrates excellent performance. To summarize this method, the registration is treated as a Maximum Likelihood problem indicates the value of the spectral coordinate over the surface.

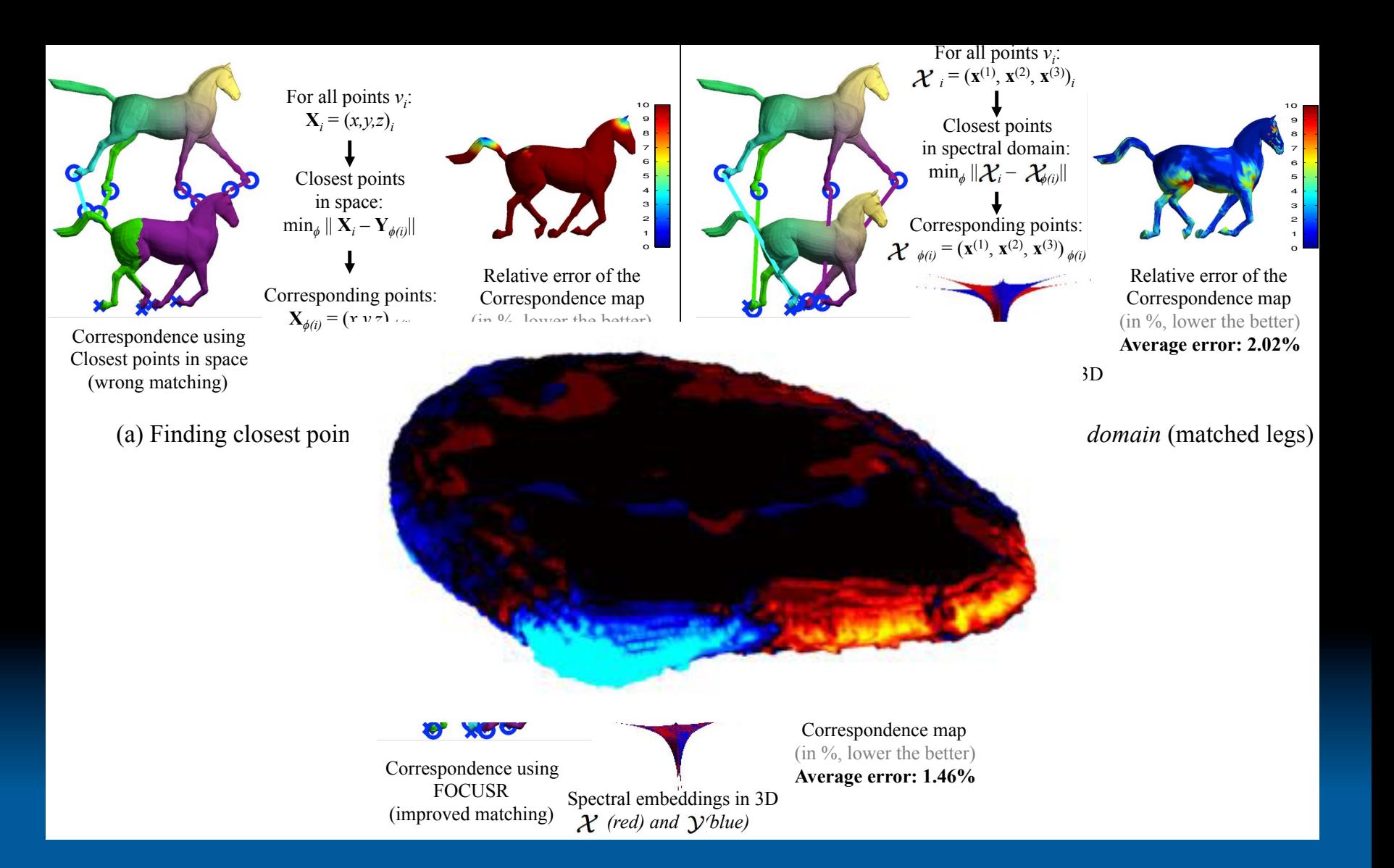

#### crosses indicate ground truth) : *(a)* Finding closest points in *space*: this naive correspondence map is computed by finding for each point of model *X* its closest point in *space* of model *Y* (match *X* with *Y* ). As illustrated, this strategy is dependent on rigid and nonrigid deformations and generates an inconsistent correspondence map. *(b)* Finding closest

#### **QuimP: ImageJ plugins for quantifying cellular morphodynamics**

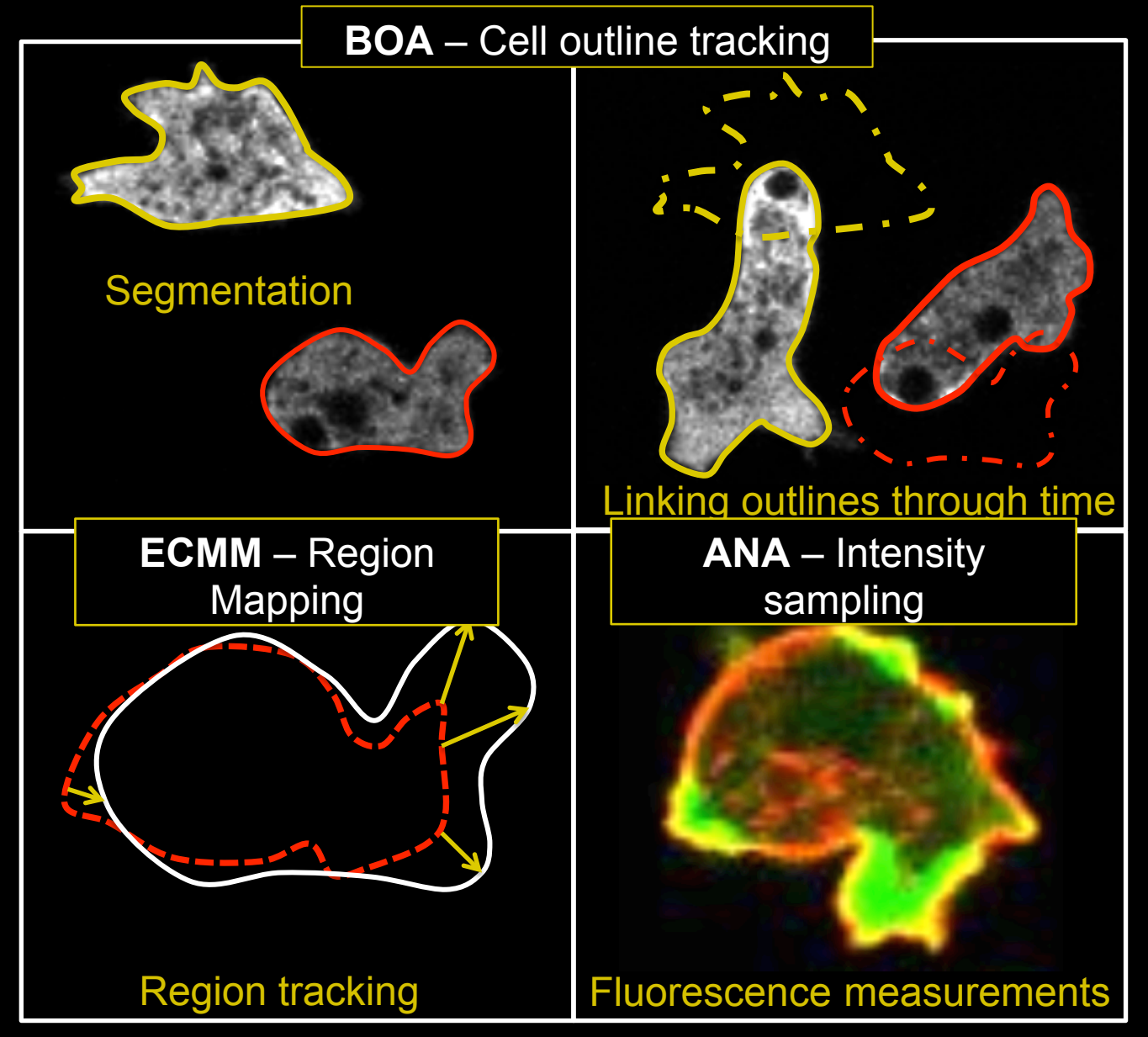

Dormann et al., Cell Motil. Cytoskeleton, 2002; Bosgraaf et al., ibid., 2009 **go.warwick.ac.uk/quimp** 

#### **Active contour based methods for automated cell outline detection**

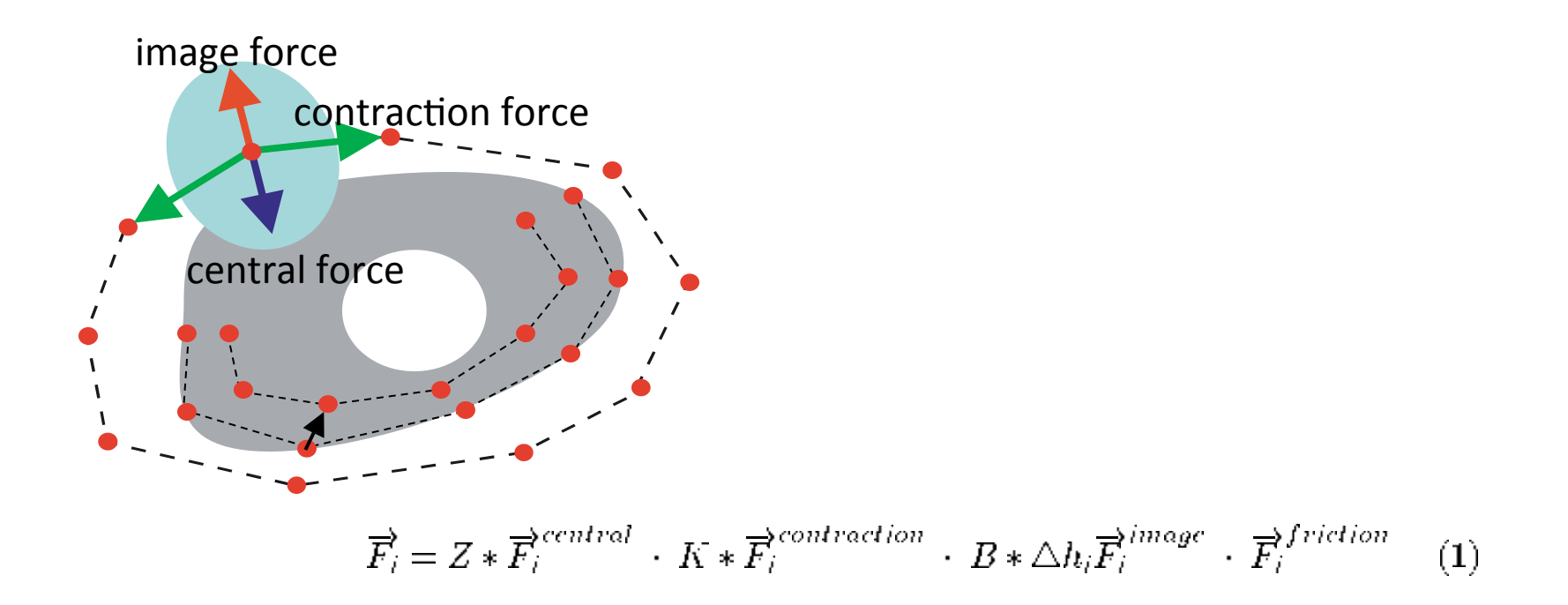

$$
m * \overrightarrow{v_i} = \overrightarrow{F_i} \tag{2}
$$

$$
\overline{v}_i^{\lambda t + dt} = \overline{v}_i^{\lambda t} + \overline{F}_i^t * dt \qquad (3)
$$

$$
\overline{x}_i^{2t+dt} = \overline{x}_i^2 + \overline{v}_i^{2t+dt} * dt \tag{4}
$$

The truncation criterion is fulfilled, when  $\overline{v}_i^{y} < trunc$ .

Dormann, Libotte, Weijer & Bretschneider, Cell Mot. Cytoskeleton, 2002

#### **Electrostatic Contour Mapping Method**

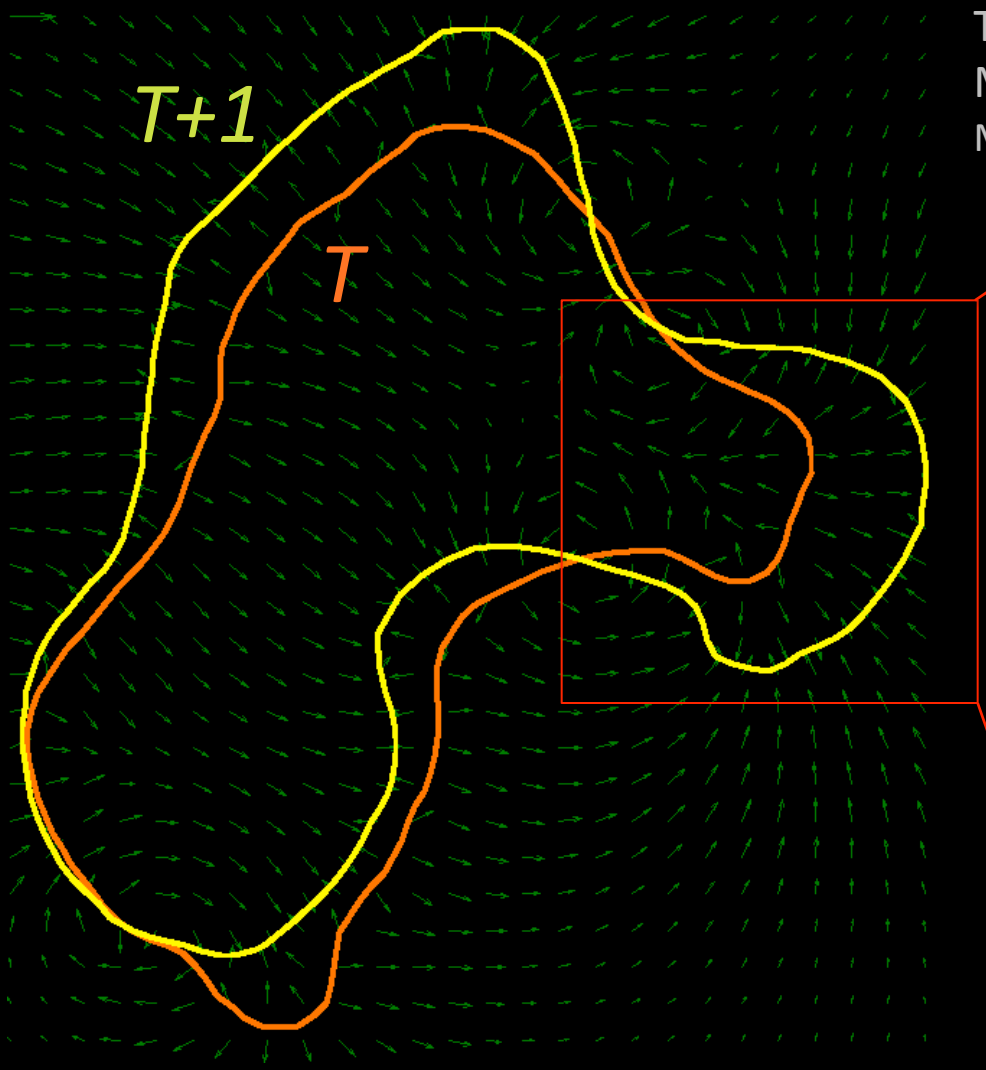

Tyson et al.: High Resolution Tracking of Cell Membrane Dynamics in Moving Cells Math.%Model.%Nat.%Phenom.%Vol.%5,%No.%1,%**2010**

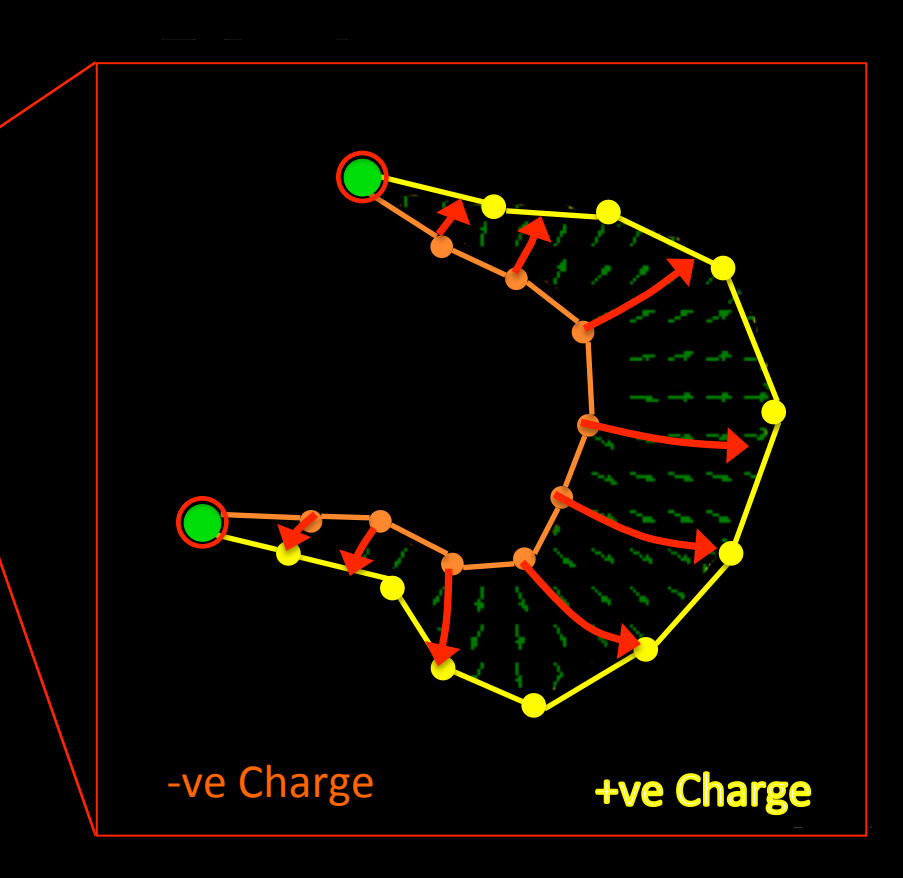

Field lines do not cross

# Light Sheet Fluorescence Microscopy

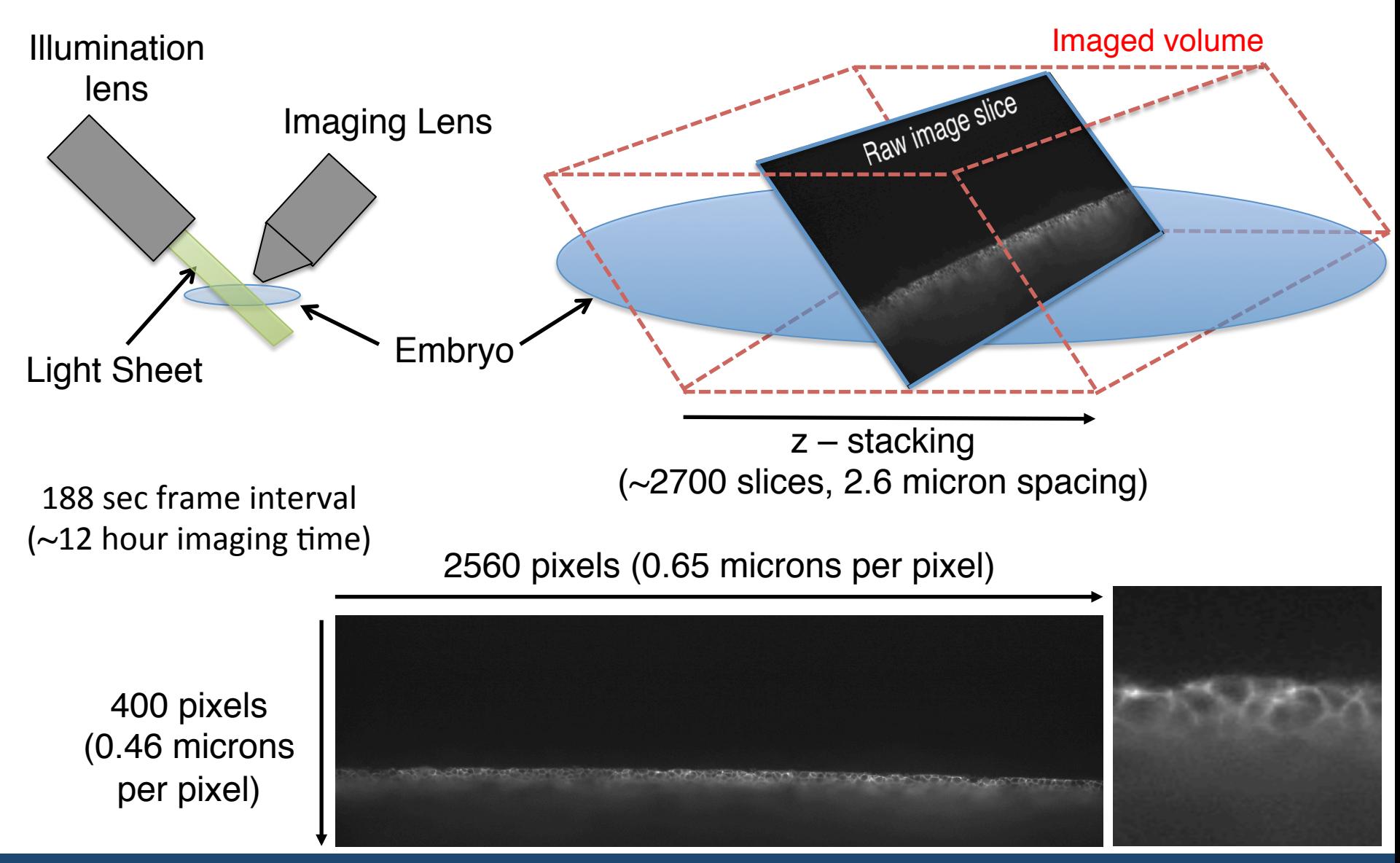

**Warwick Systems Biology**

WARWICK

# Adding GPU capabilities – Netstore NA255A

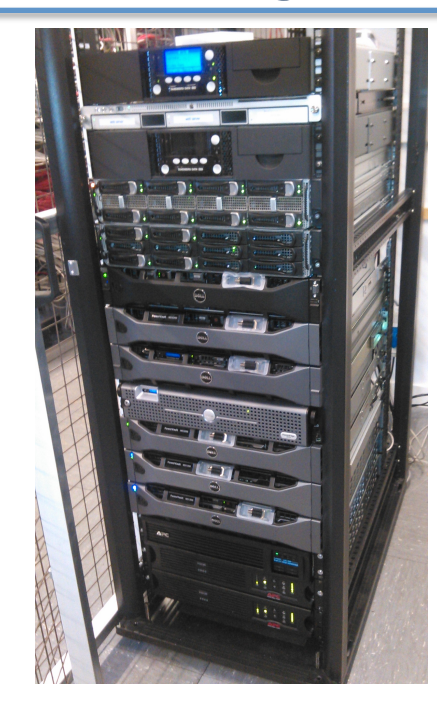

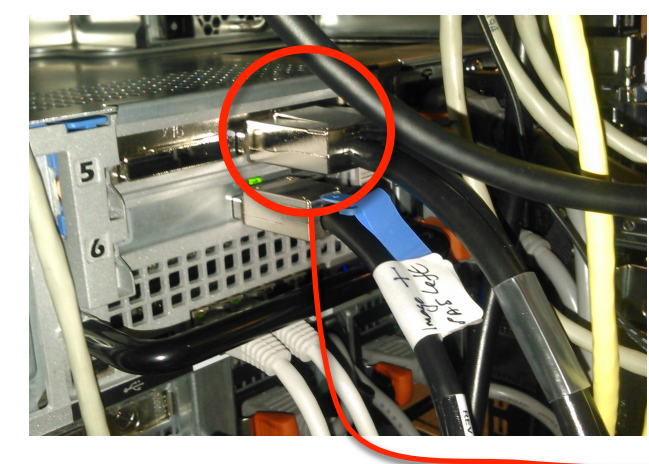

PCI express 3.0

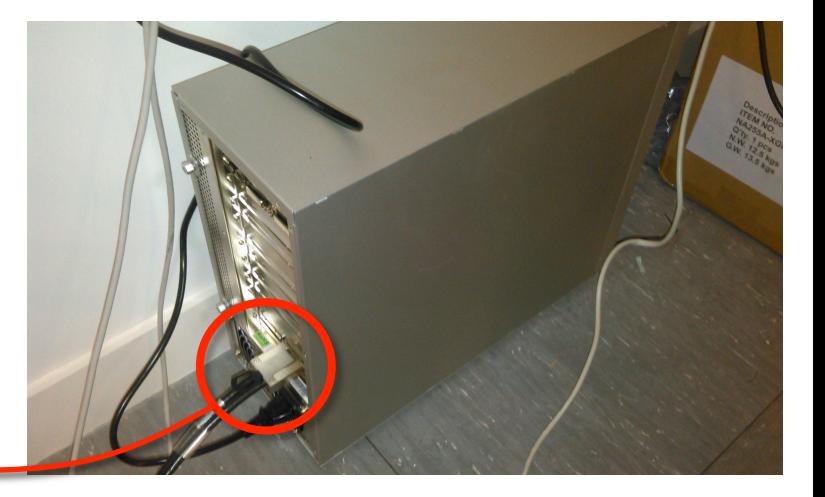

4 GPUs share bandwidth  $\approx 16,000$  $MB/s$  (16 GB/s)

Available to all remote users

> THE UNIVERSI WARWICK

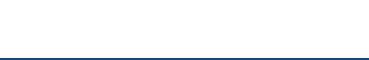

## Surface detection

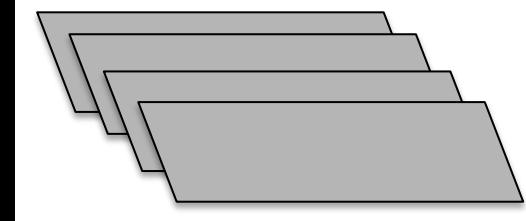

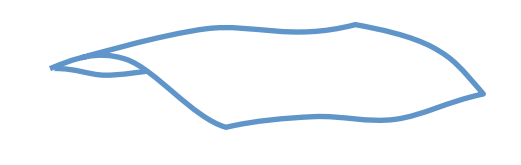

Iteratively warp sampling windows to the surface. Score intensity, variance, and 'sharpness' (via FFT transform)

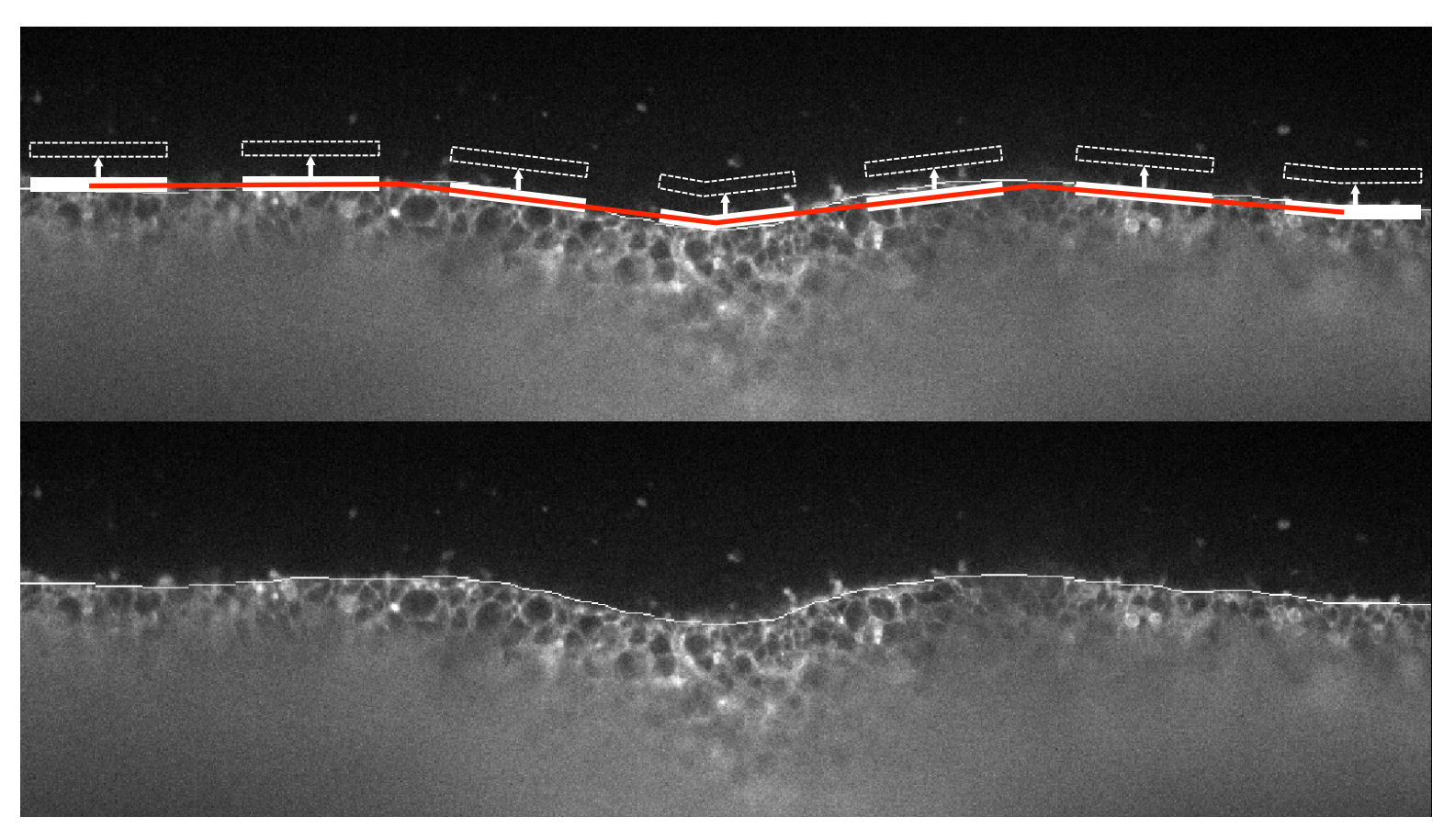

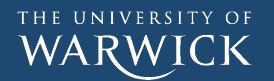

# Flow analysis using local registration

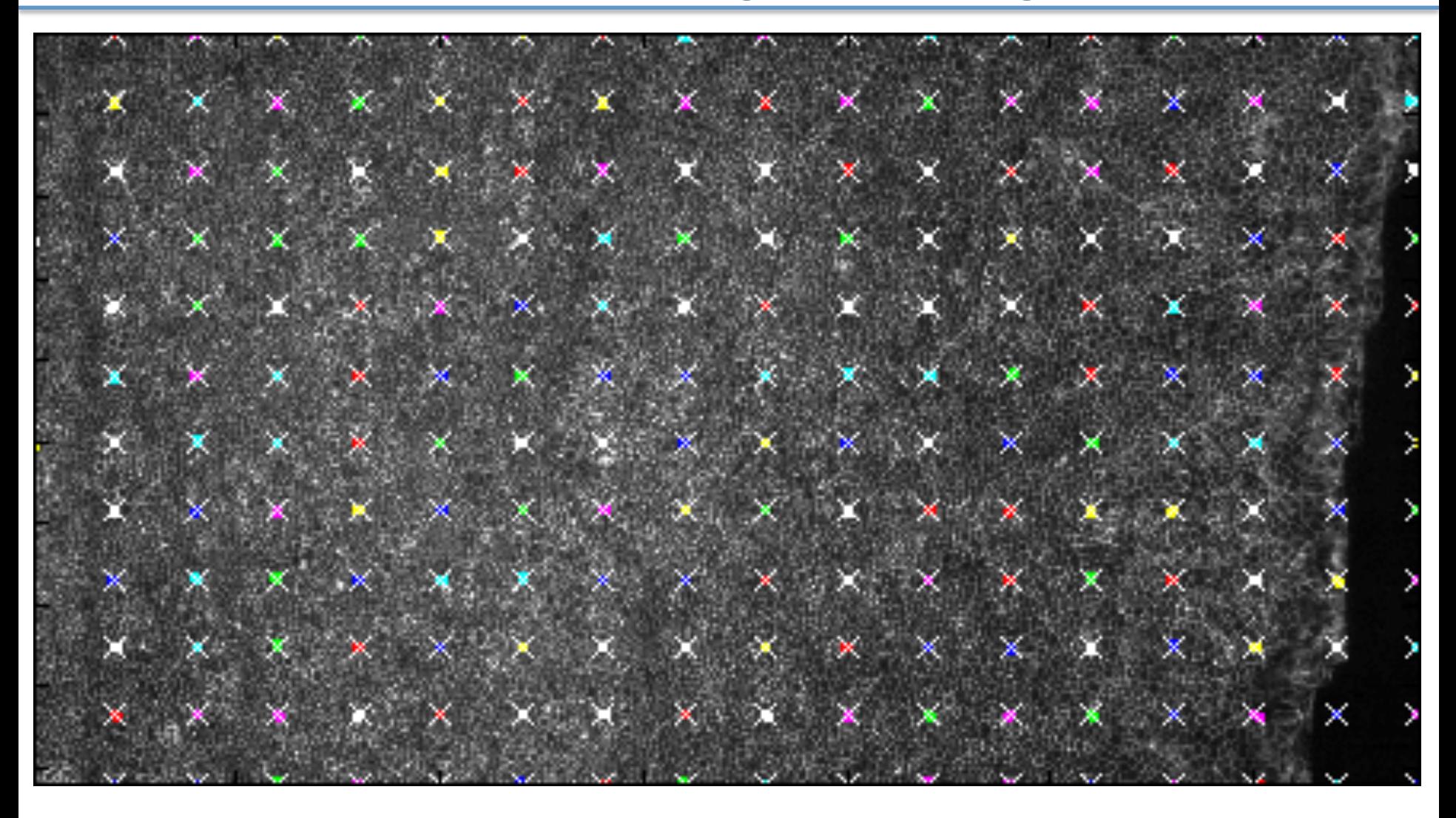

THE UNIVERSITY OF WARWICK

# 3D visualisation **to blender**

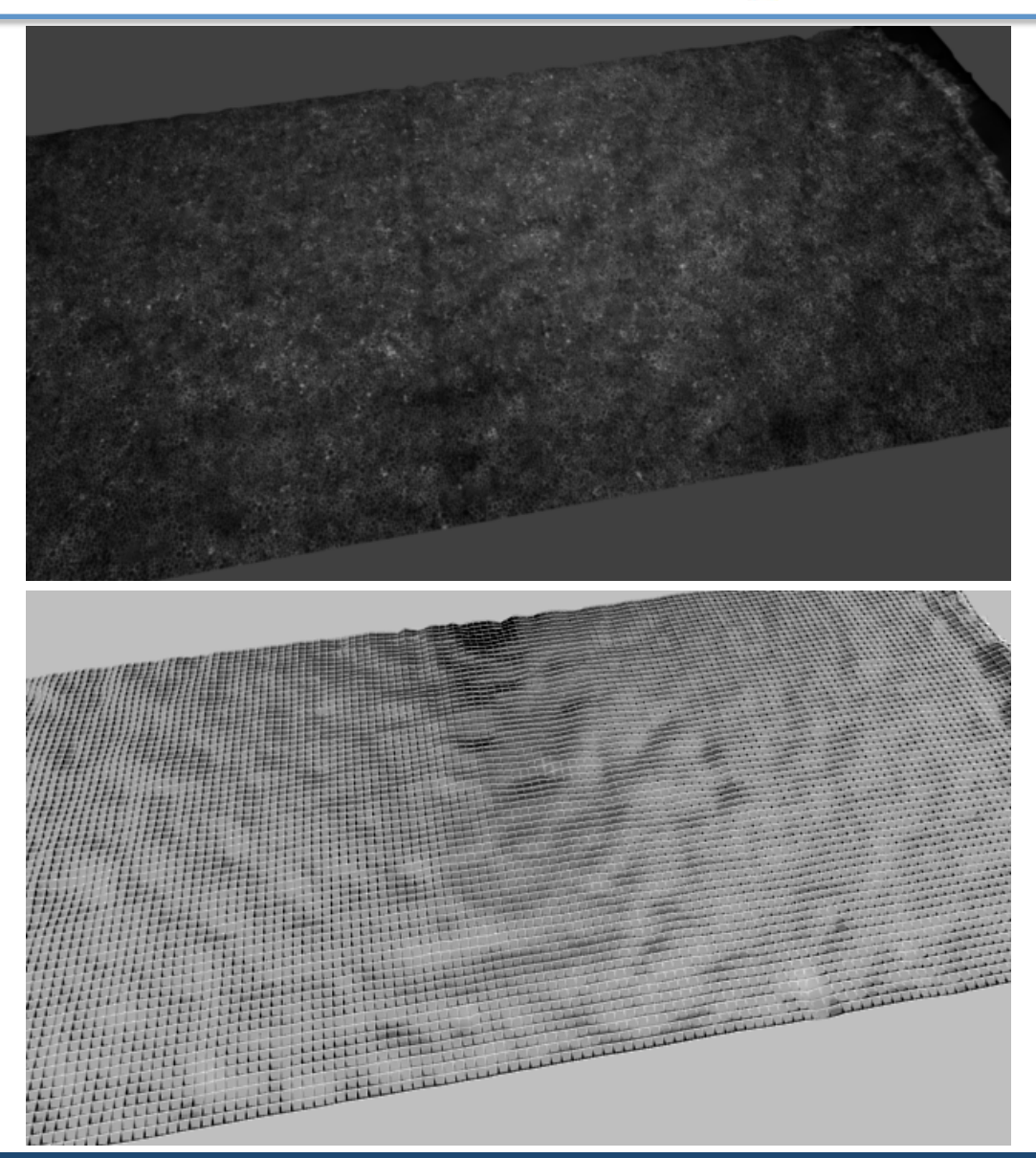

THE UNIVERSITY OF WARWICK

# Real Time Tracking

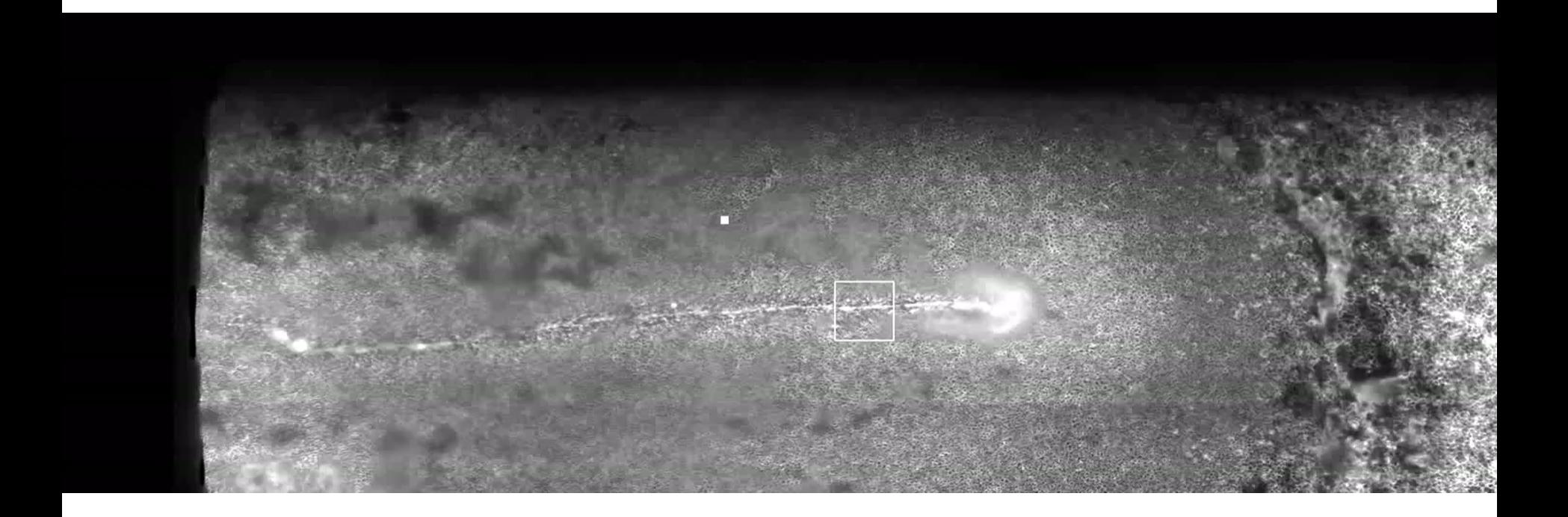

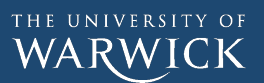

### *Dictyostelium:* **Chemotaxis towards cAMP**

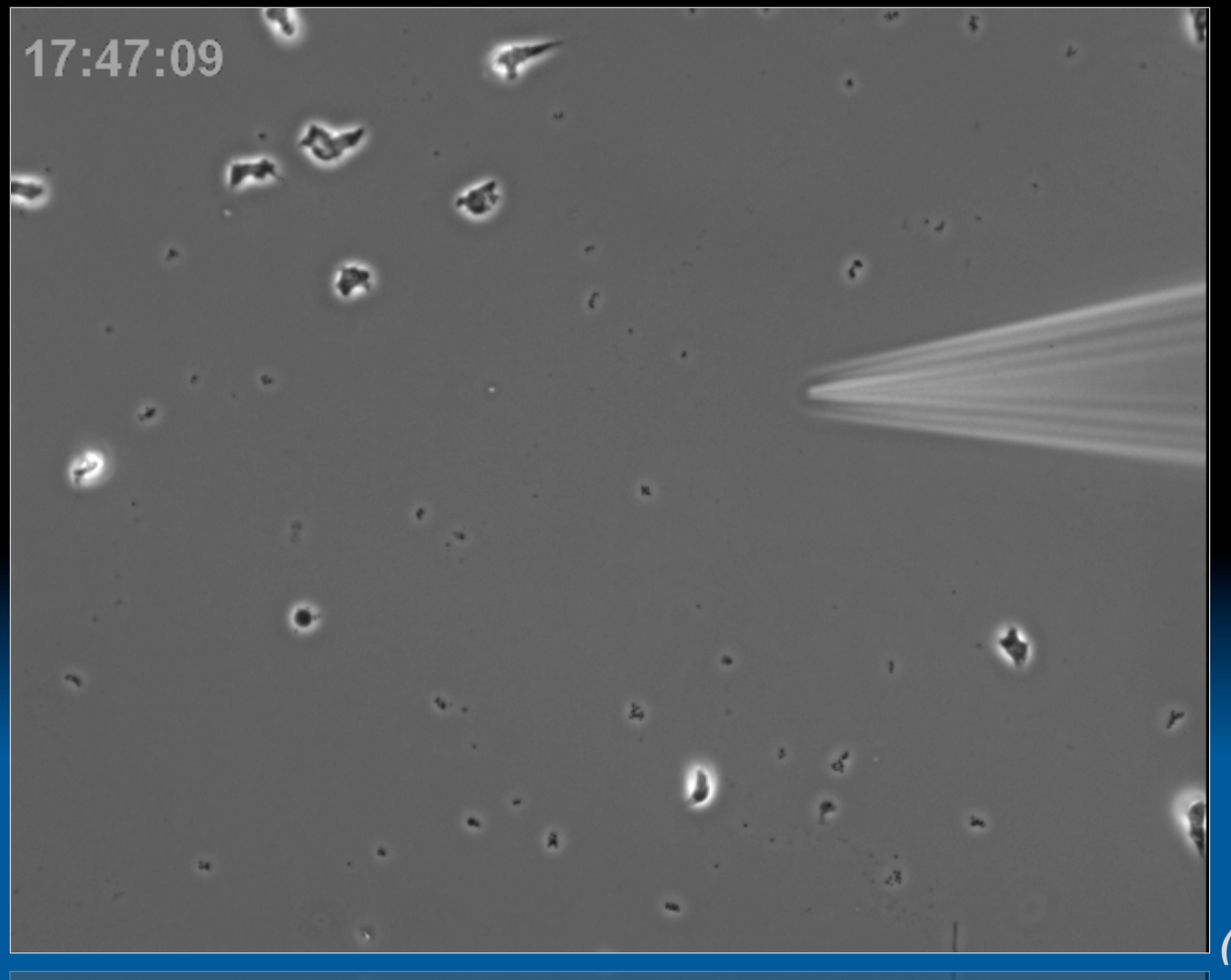

*(Hans Faix)* 

#### *Dictyostelium* **Chemotaxis: Actin-Assembly at the Front and Myosin-II Recruitment to the Tail**

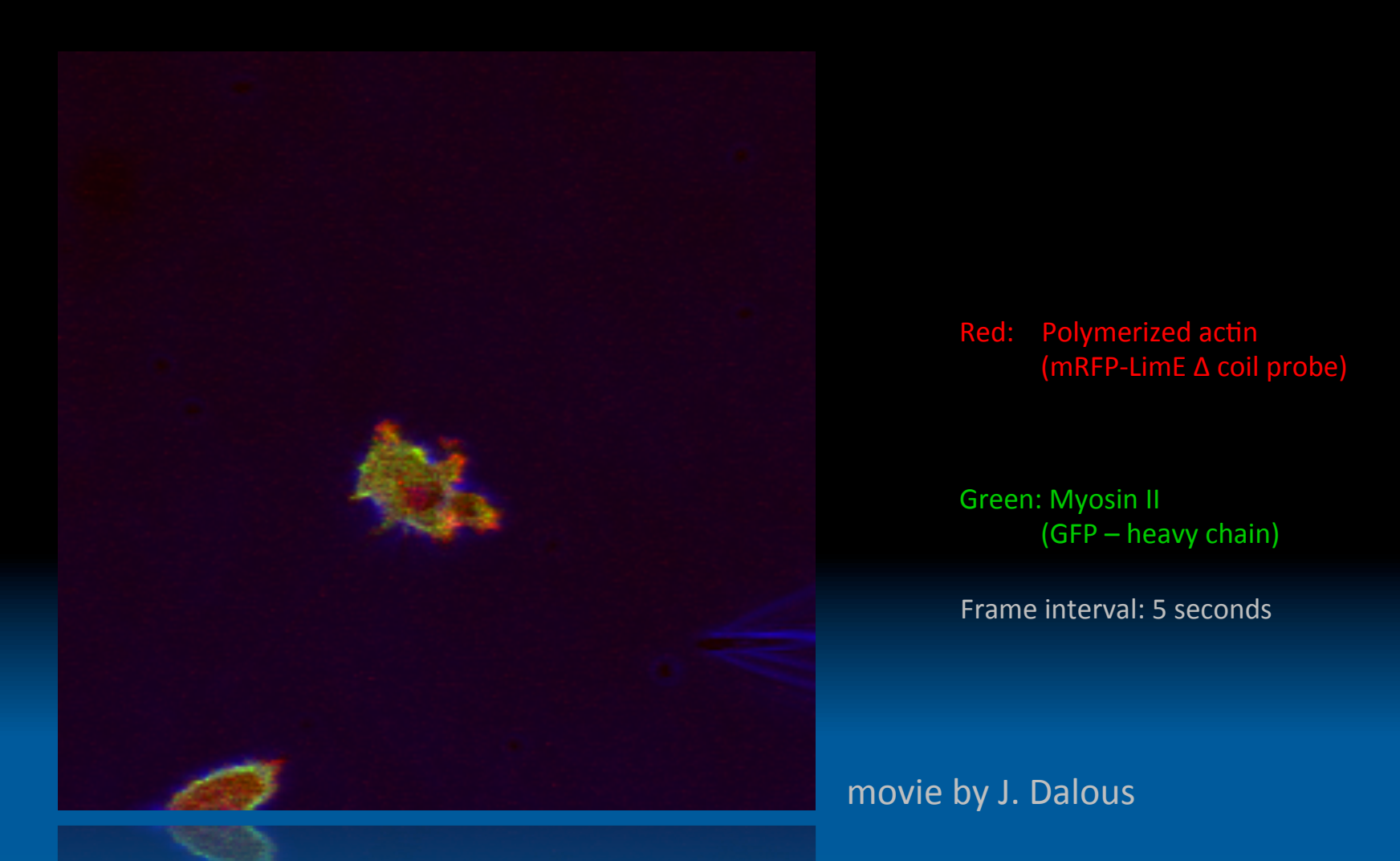

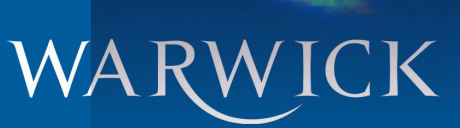

#### **Regulation of Actin polymerization at the front and Myosin-II contraction at the rear Myosin-II contraction at the rear**

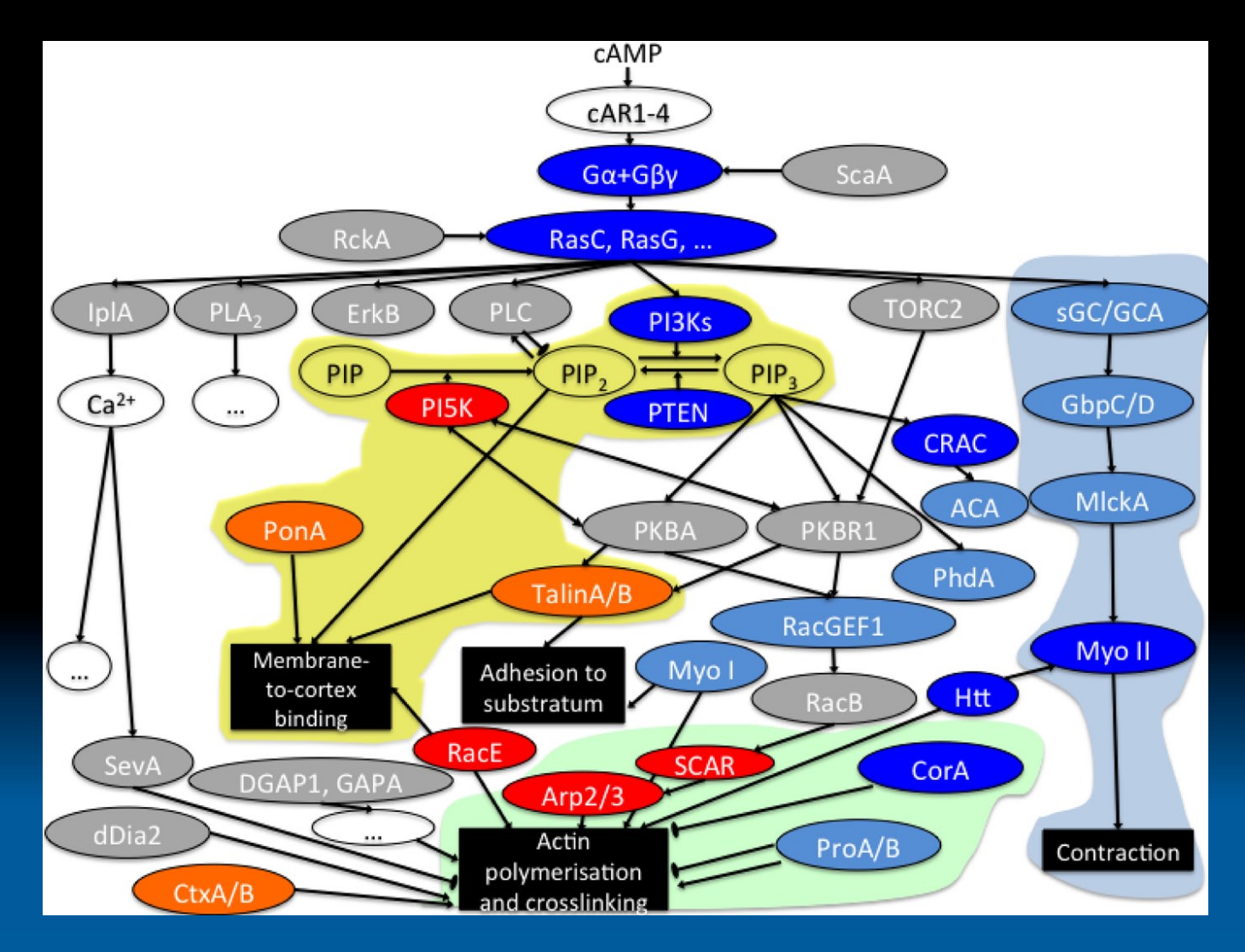

 $\overline{\text{WARTCK}}$ were compared with the three assays for blee assays for blee assays for blee assays for blee assays for buffer;

**Figure S1. Mapping of Genes Street onto chemotactic network. The general of general onto chemotactic network. T<br>The general onto our tested for altered blebbing are mapped on altered for altered blebbing are mapped on alt** 

#### **Questions**

How can we extract quantitative data of complex spatiotemporal dynamics?

Can we use mathematical modelling to understand the most basic circuitry underpinning cell polarisation?

Do unique solutions exist for a particular model?

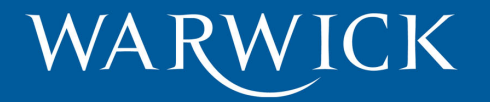

#### **Response of** *Dictyostelium* **to shear flow**

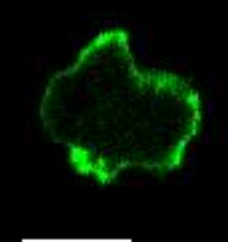

**Ingrid Tigges, Warwick** 

#### **Polarity reversal at high shear-stresses (2.1 Pa)**

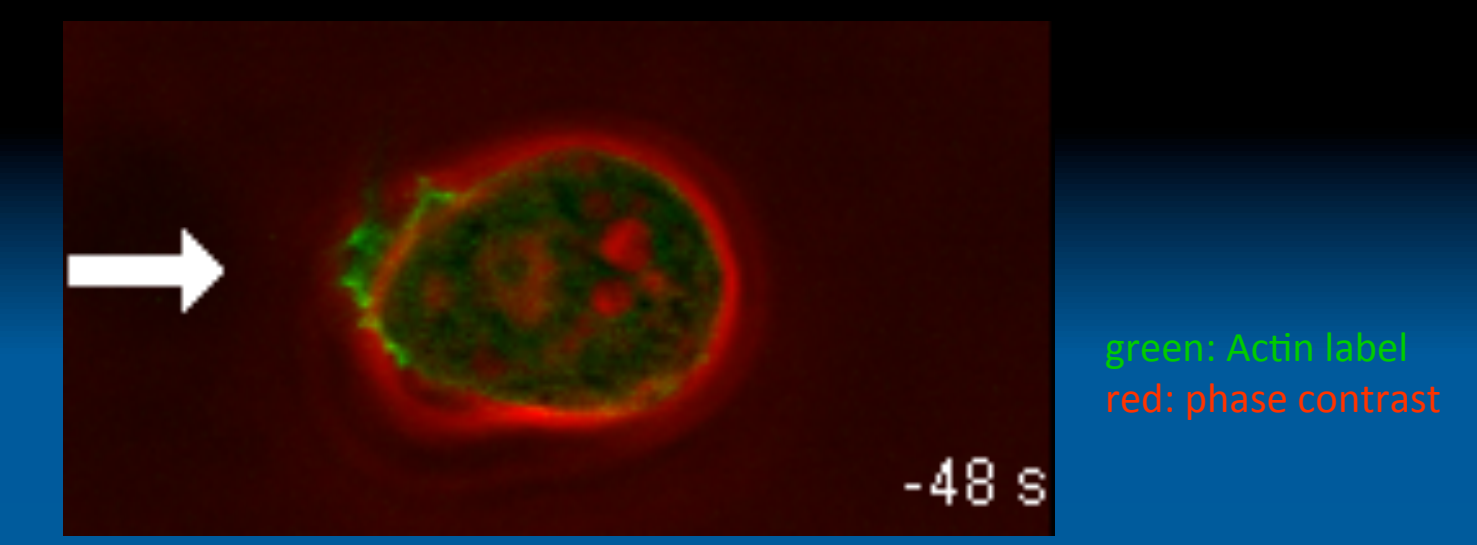

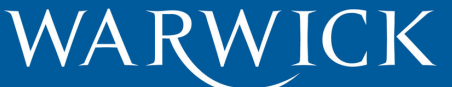

**with G. Gerisch & F. Bruckert: Dalous et al., Biophys. J., 2008** 

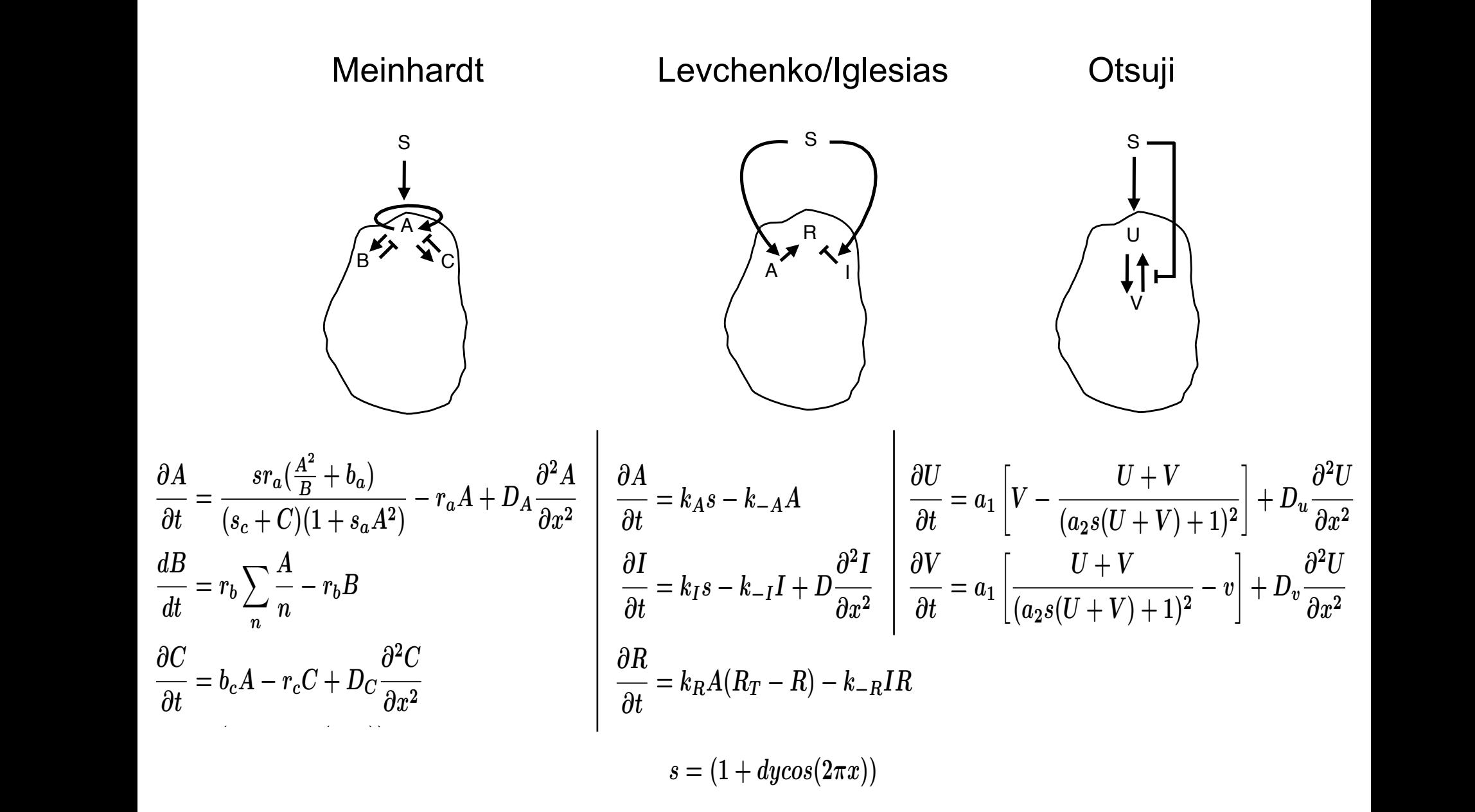

s: external signal, dy is a free parameter to start with

### **Model Fitting**

- Implementation in PottersWheel (MATLAB)
- Experimental data: Activator variable resembles actin fluorescence sampled at  $P=20$  points in the cell cortex
- 1D PDE model on a closed circle (periodic boundary conditions)
- $\bullet$  Finite difference discretization

$$
\partial^2 C_i/\partial x^2 \approx (C_{i-1} - 2C_i + C_{i+1})/(\Delta x)^2
$$

- N-variable PDE problem is expressed as system of PxN ODEs
- Standard ODE solvers (RK45) and NLLS methods (Gauss Newton Trustregion) for fitting can be used

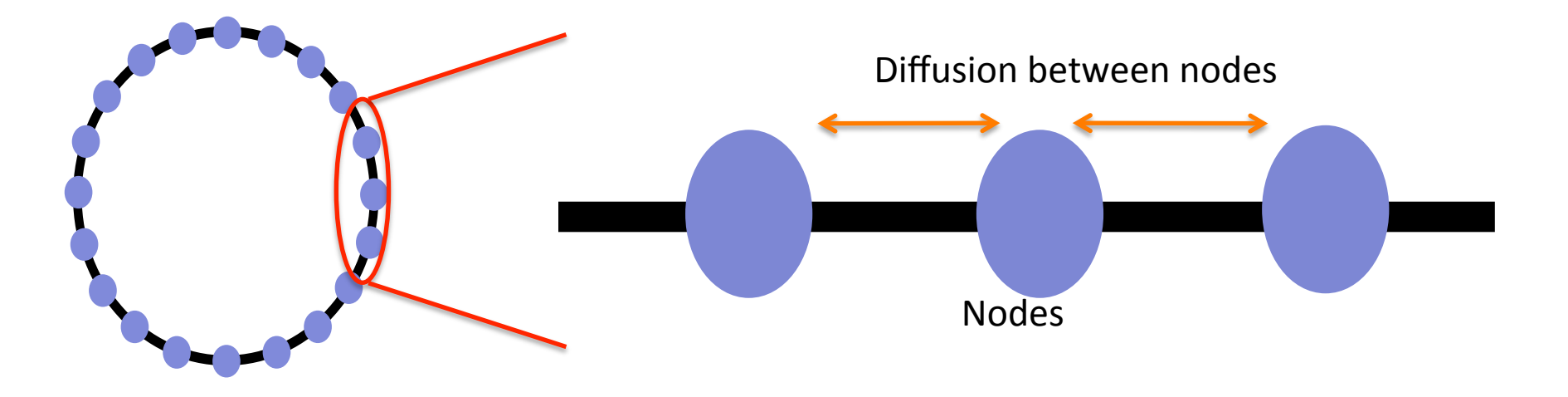

#### *s* = (1 + *dycos*(2⇡*x*)) *s* = (1 + *dycos*(2⇡*x*)) *s* = (1 + *dycos*(2⇡*x*)) *s* = (1 + *dycos*(2⇡*x*)) *s* = (1 + *dycos*(2⇡*x*)) *s* = (1 + *dycos*(2⇡*x*)) itting the Meinhardt model to averaged tin **Fitting the Meinhardt model to averaged time course data**

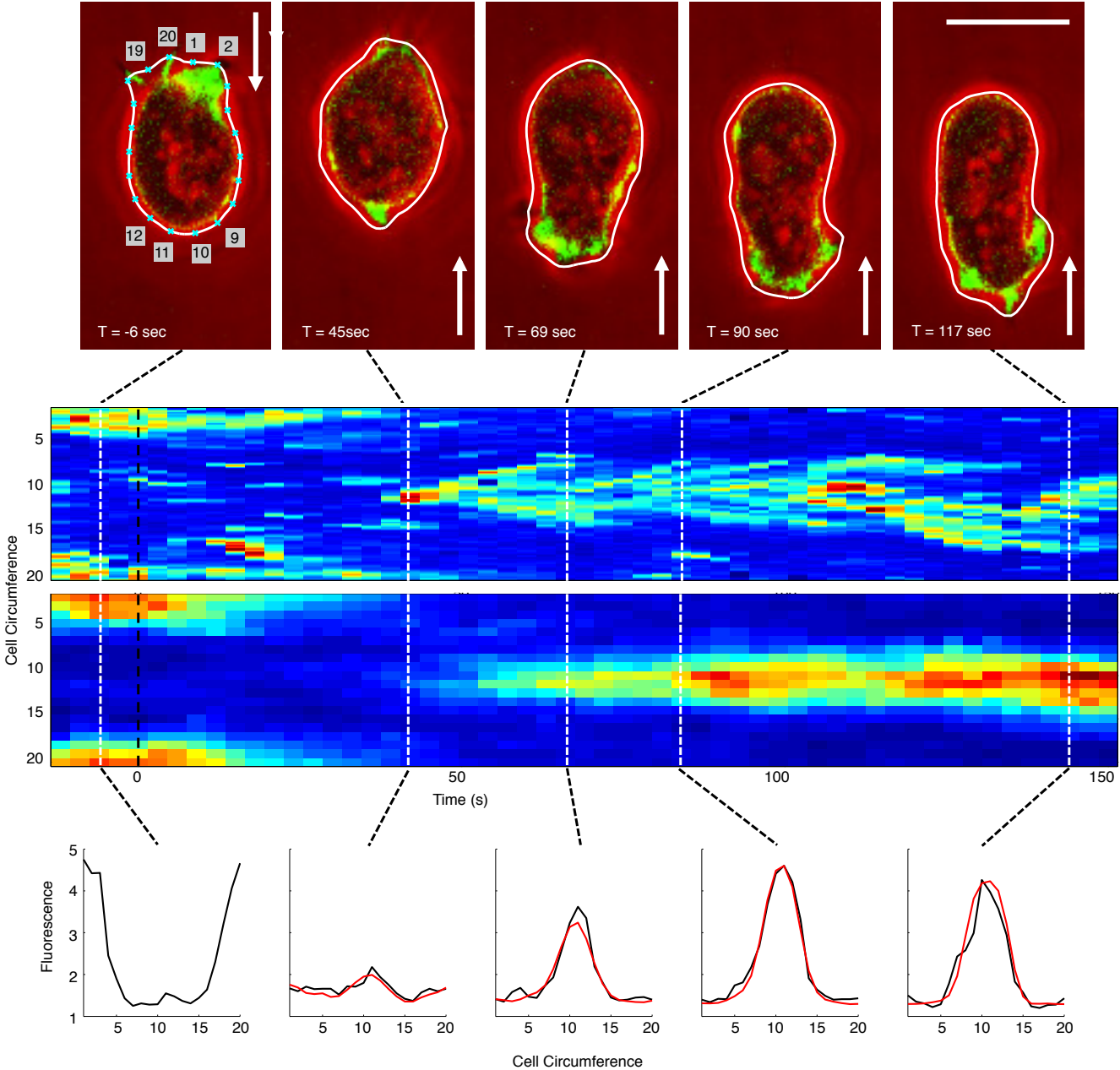

#### **Simultaneous fitting of three experimental conditions**

Red: emerging new front, black: linearly decaying old front

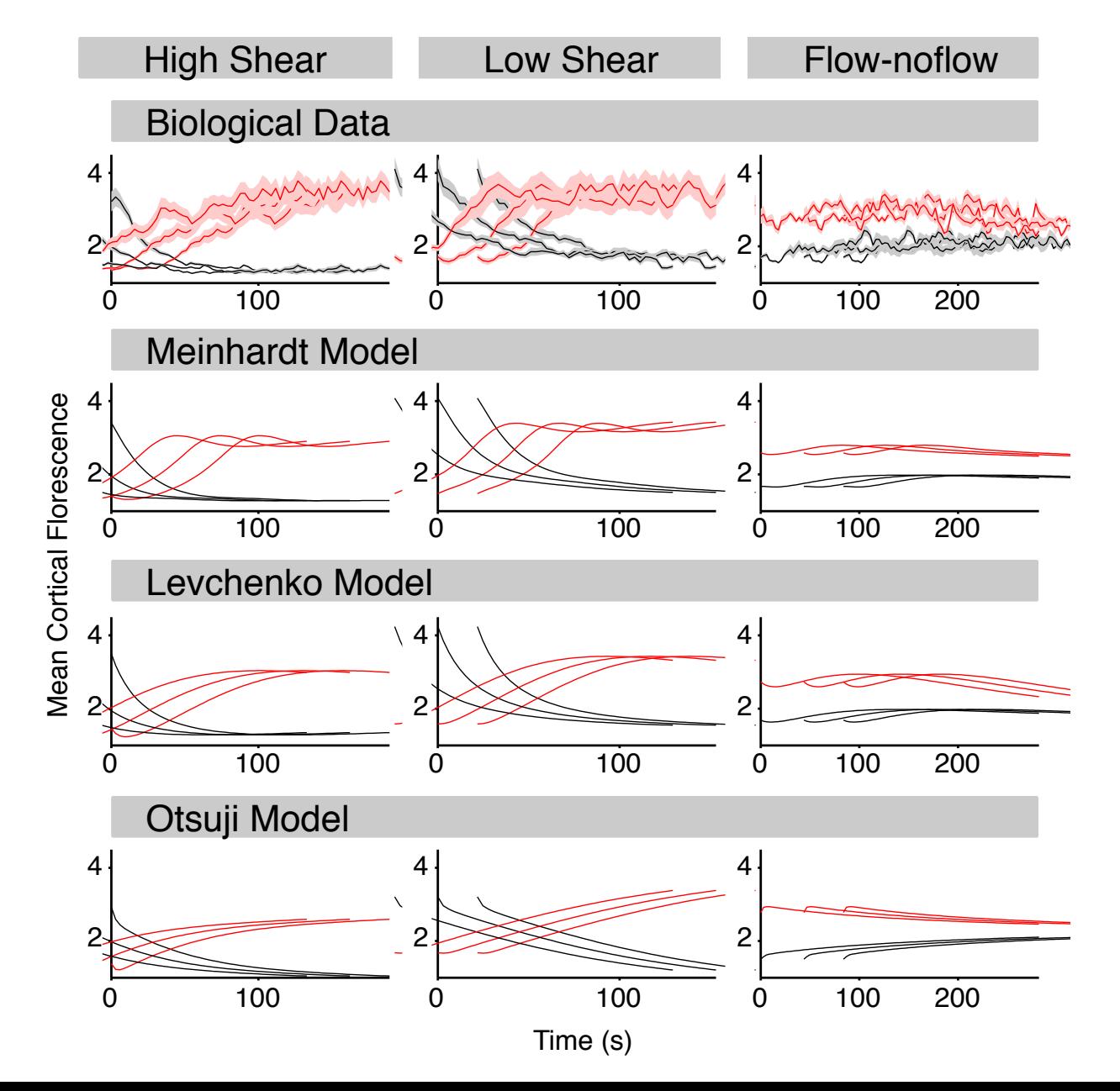

### **Identifiability analysis: Profile likelihood estimation**

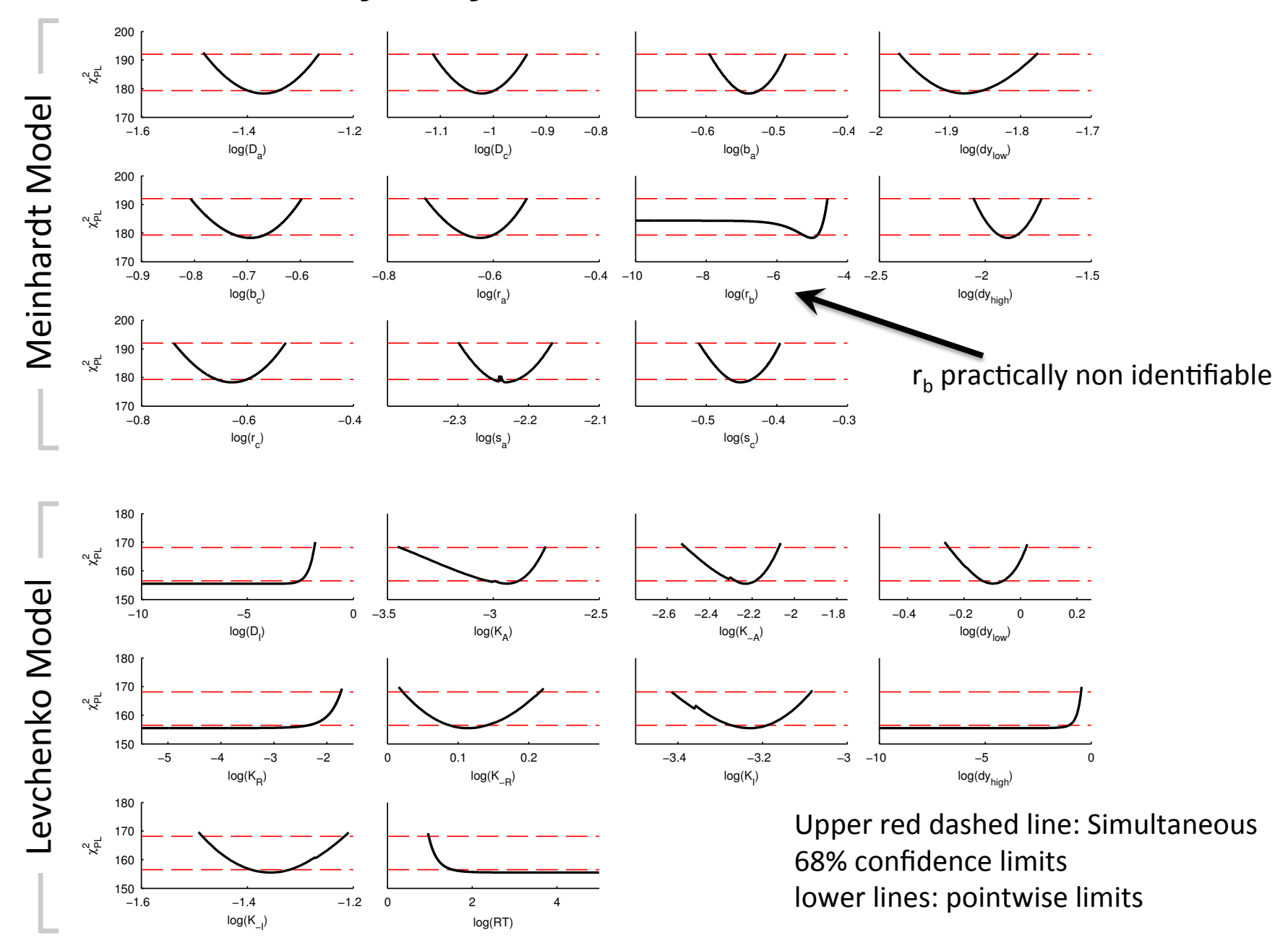

#### **Reducing the Meinhardt model**

- Inhibitor B turns out to stay almost constant
- replace it by  $B(P)=1+\beta_0(P^2+\beta_1P)$  where P is the pressure in Pascal

 $\partial^2 A$ 

 $\partial x^2$ 

 $\sqrt{ax^2}$ 

• 
$$
dy(P=0) = 0
$$
, and  $dy(P) = const$ 

$$
\frac{\partial A}{\partial t} = \frac{sr_a(\frac{A^2}{B} + b_a)}{(s_c + C)(1 + s_a A^2)} - r_a A + D_A \frac{\partial^2 A}{\partial x^2}
$$
\n
$$
\frac{dB}{dt} = r_b \sum_n \frac{A}{n} - r_b B
$$
\n
$$
\frac{\partial C}{\partial t} = b_c A - r_c C + D_C \frac{\partial^2 C}{\partial x^2}
$$
\n
$$
s = (1 + dy \cos(2\pi x))
$$
\n
$$
\frac{\partial C}{\partial t} = \frac{b_c A}{m}
$$
\n
$$
\frac{\partial C}{\partial t} = \frac{b_c A}{m}
$$
\n
$$
\frac{\partial C}{\partial t} = \frac{b_c A}{m}
$$
\n
$$
\frac{\partial C}{\partial t} = \frac{b_c A}{m}
$$
\n
$$
s = (1 + dy \cos(2\pi x))
$$
\n
$$
\frac{\partial C}{\partial t} = \frac{b_c A}{m}
$$
\n
$$
\frac{\partial C}{\partial t} = \frac{b_c A}{m}
$$
\n
$$
\frac{\partial C}{\partial t} = \frac{b_c A}{m}
$$
\n
$$
\frac{\partial C}{\partial t} = \frac{b_c A}{m}
$$
\n
$$
\frac{\partial C}{\partial t} = \frac{b_c A}{m}
$$
\n
$$
\frac{\partial C}{\partial t} = \frac{b_c A}{m}
$$
\n
$$
\frac{\partial C}{\partial t} = \frac{b_c A}{m}
$$
\n
$$
\frac{\partial C}{\partial t} = \frac{b_c A}{m}
$$
\n
$$
\frac{\partial C}{\partial t} = \frac{b_c A}{m}
$$
\n
$$
\frac{\partial C}{\partial t} = \frac{b_c A}{m}
$$
\n
$$
\frac{\partial C}{\partial t} = \frac{b_c A}{m}
$$
\n
$$
\frac{\partial C}{\partial t} = \frac{b_c A}{m}
$$
\n
$$
\frac{\partial C}{\partial t} = \frac{b_c A}{m}
$$
\n
$$
\frac{\partial C}{\partial t} = \frac{b_c A}{m}
$$
\n
$$
\frac{\partial C}{\partial t} = \frac{b_c A}{m}
$$
\n
$$
\frac{\partial C}{\partial t} = \frac{b_c A}{m}
$$
\n
$$
\frac{\partial
$$

#### **Removing inhibitor B from the Meinhardt model**

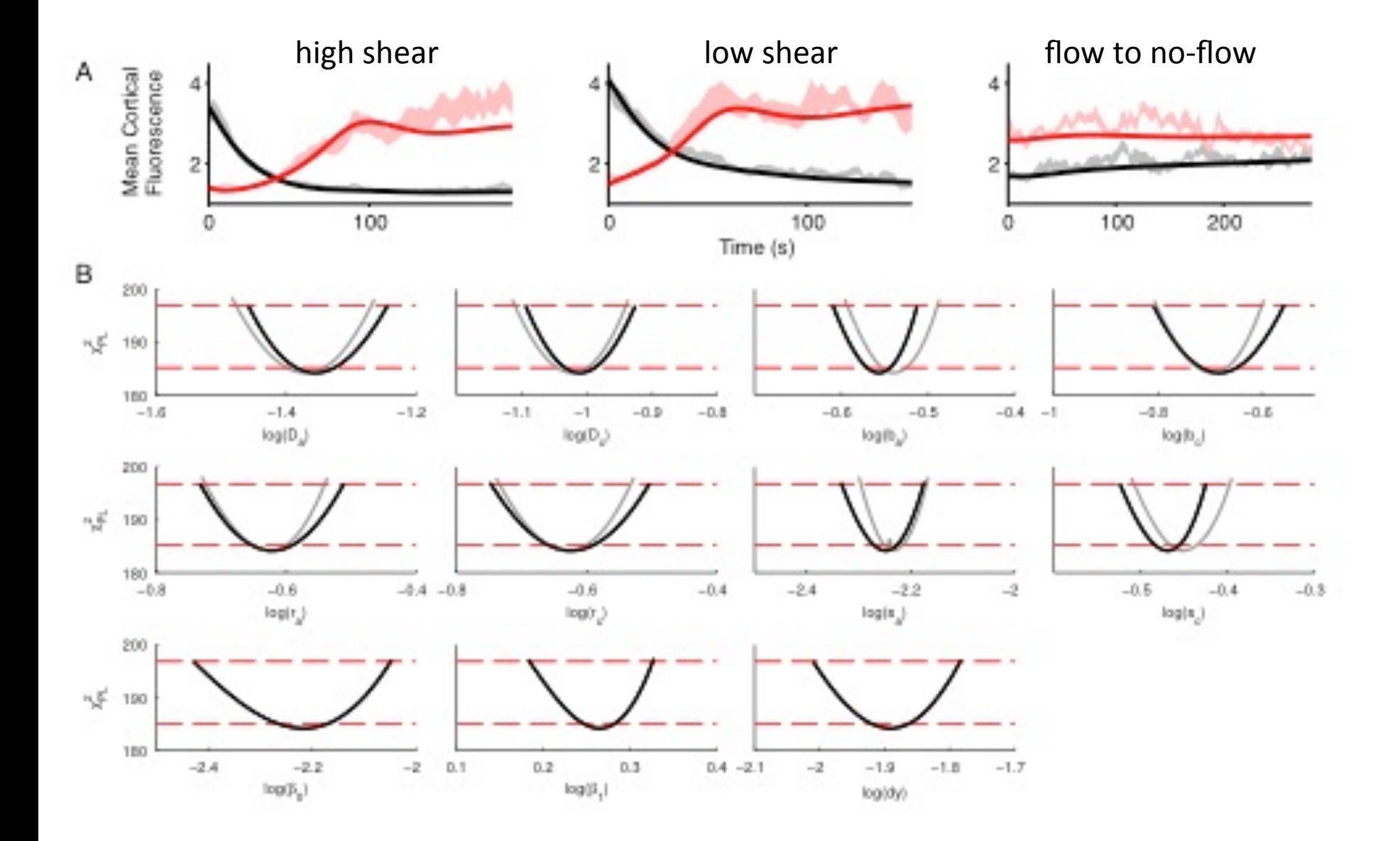

#### **Making predictions: stable movement at P=1Pa**

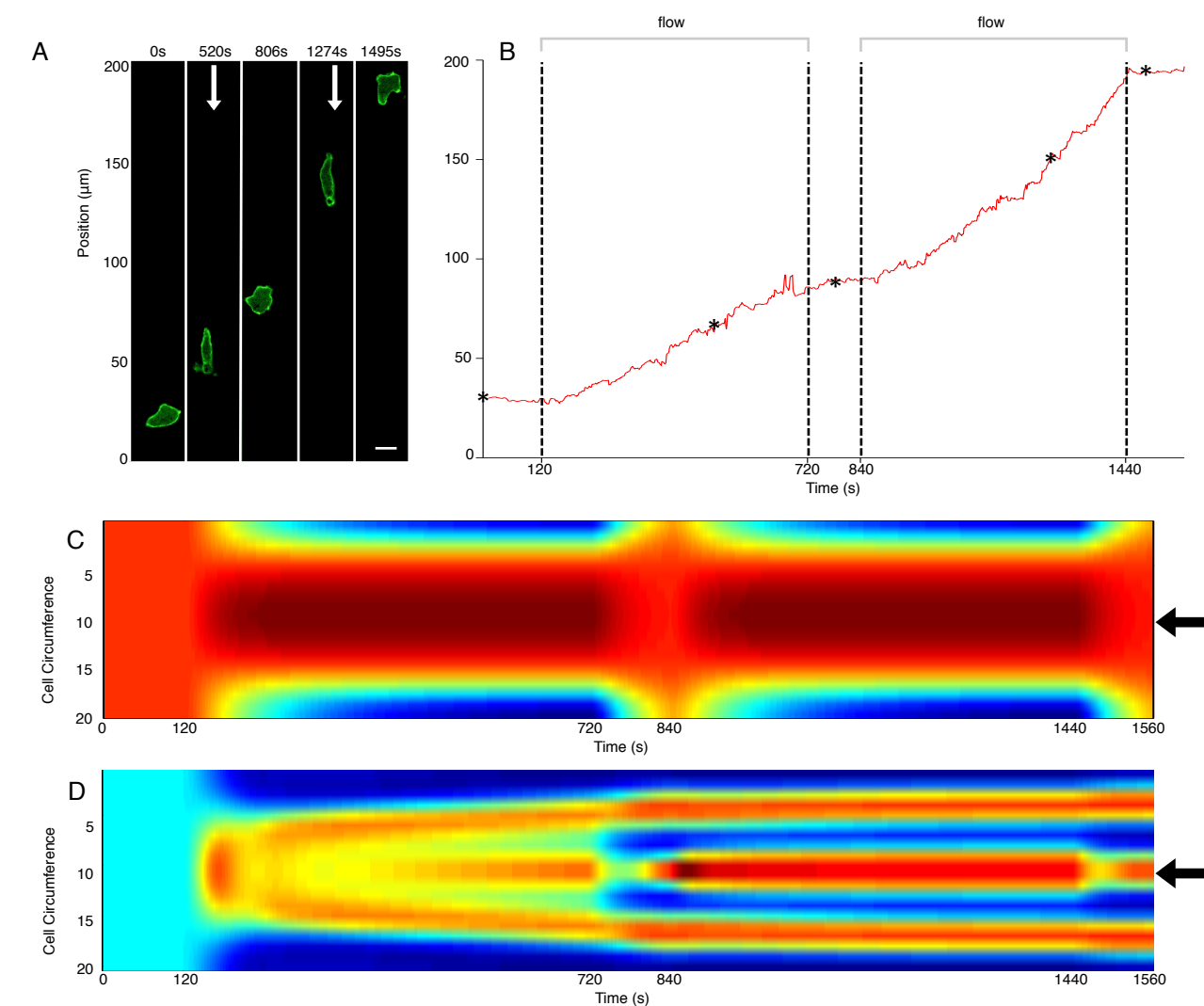

5 E 5 Cell Circumference Cell Circumference 10 10 15 15  $20<sub>0</sub>$ 120 840 120 840 120 840 120 840 120 840 120 840 120 840 120 840 120 840 120 840 120 840 120 840 120 840 120 84<br>120 8 120 8 120 8 120 8 120 840 120 840 120 840 120 840 120 840 120 840 120 840 120 840 120 840 120 840 120 84 120 720 840 1440 1560

 $Time \sim (ab)$ 

Levchenko (significant parameter change required)

2-variable Meinhardt (parameters as before: front splits in three)

2-variable Meinhardt with  $D_c$  decreased by 20%

#### **Fitting spontaneous movement of single cells**

(convolution performed by deterministic PDE models helps interpreting the underlying stochastic process, estimating timescales of how determined a system actually is)

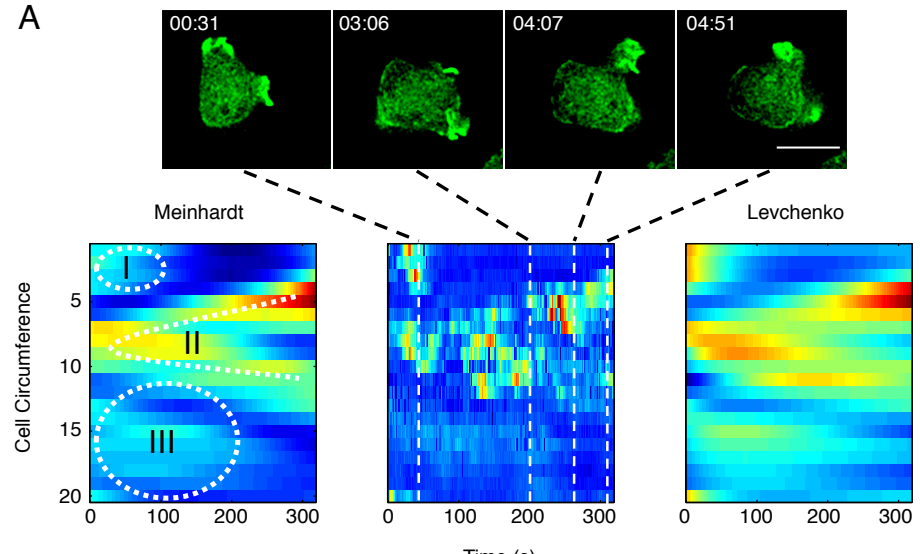

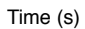

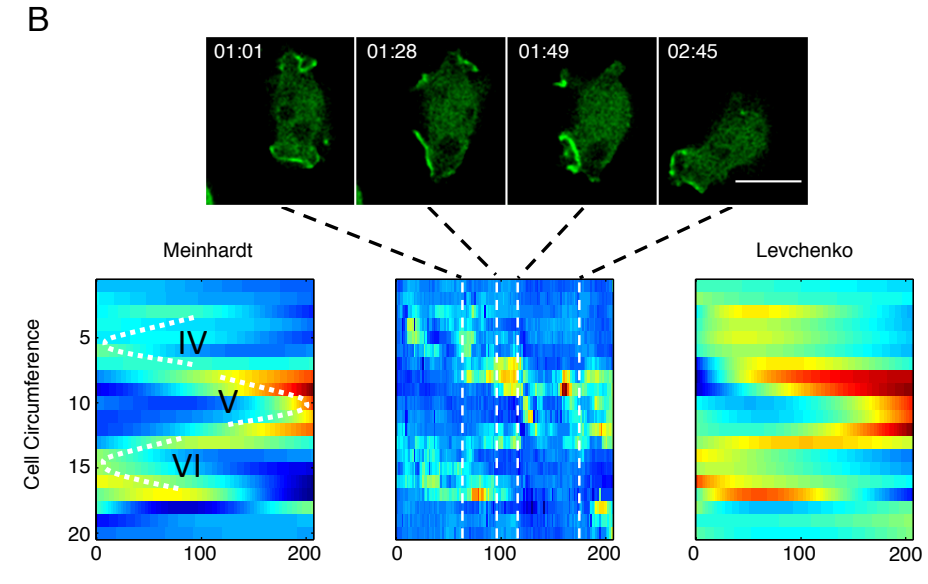

Time Time (s)

#### **Parameters**

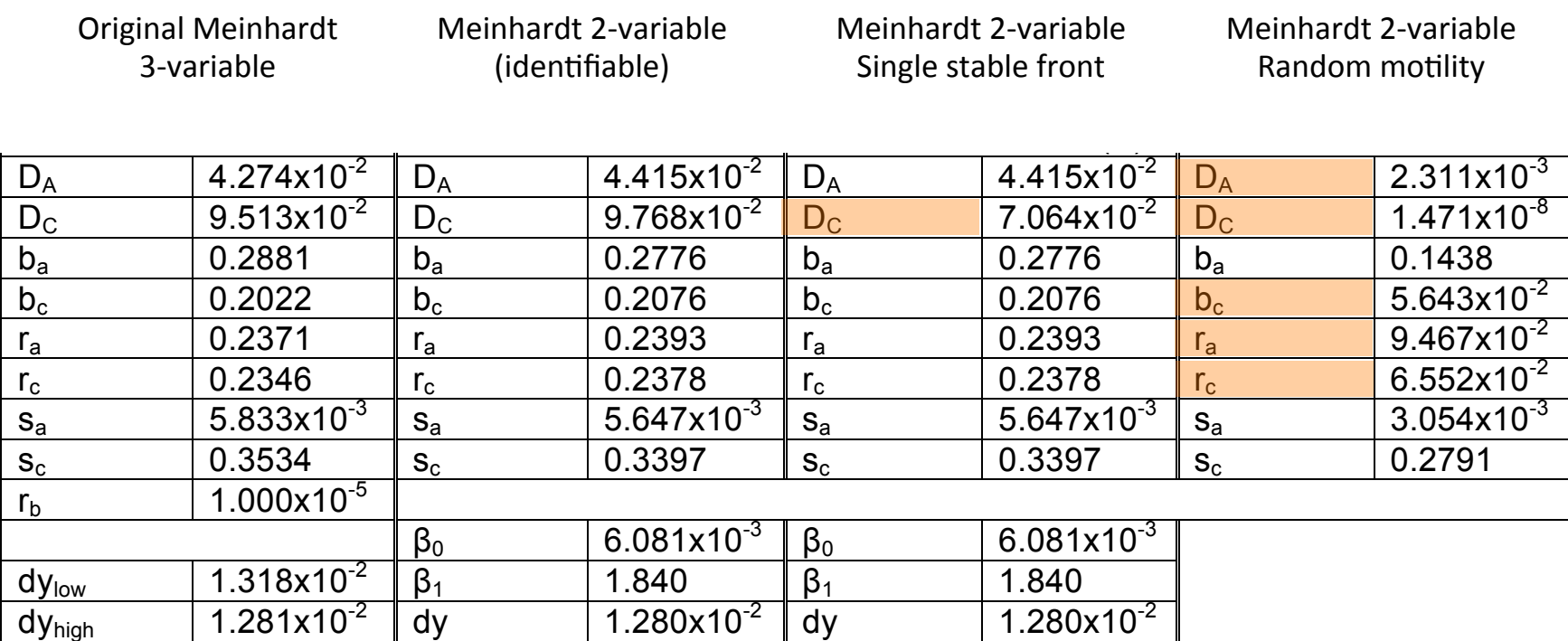

#### **Summary Reorientation**

- Well-established tools (Potterswheel) for fitting systems of ODEs can be used to fit reaction-diffusion models. The most simple approach is based on a finite-difference discretization of the diffusion operator.
- Profile likelihood estimations helps immensely to evaluate the identifiability of models.
- Two popular models for cell orientation (Meinhardt and Levchenko) fit similarly well. A reduced version of the Meinhardt model is fully identifiable.
- Predictions help to further constrain parameters. Long term stability of single fronts can be achieved by a 20% reduction of  $D_c$ , the diffusion constant of the inhibitor.
- We are able to fit single cell data of randomly migrating cells. Because they need to produce simultaneous fronts, the derived parameter set is significantly changed.

#### **Migration under agarose induces blebbing in Dictyostelium**

with Evgeny Zatulovskiy, Rob Kay (MRC LMB, Cambridge)

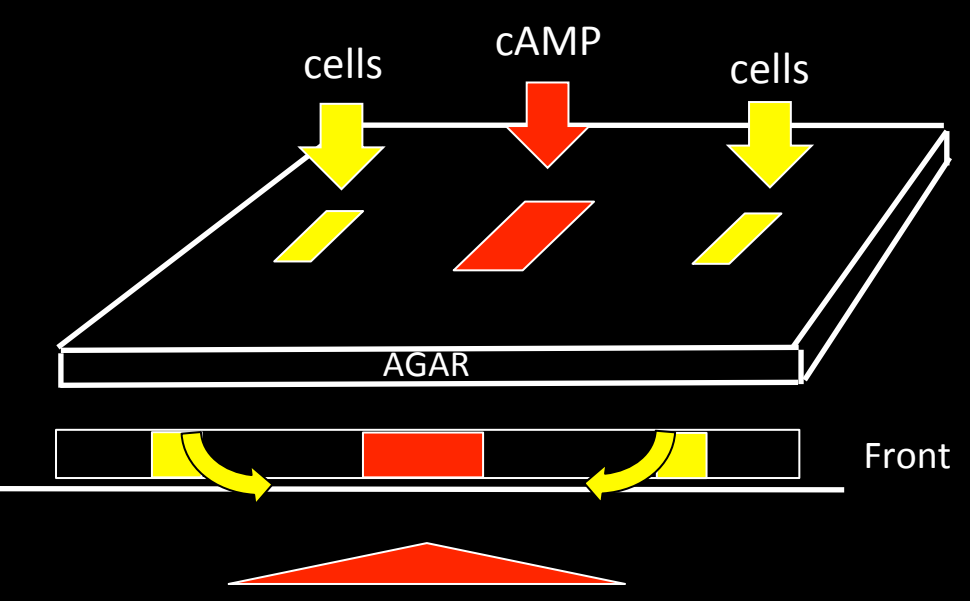

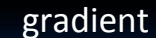

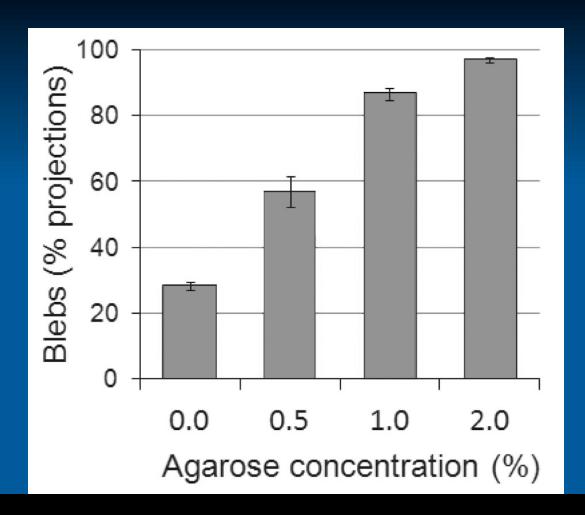

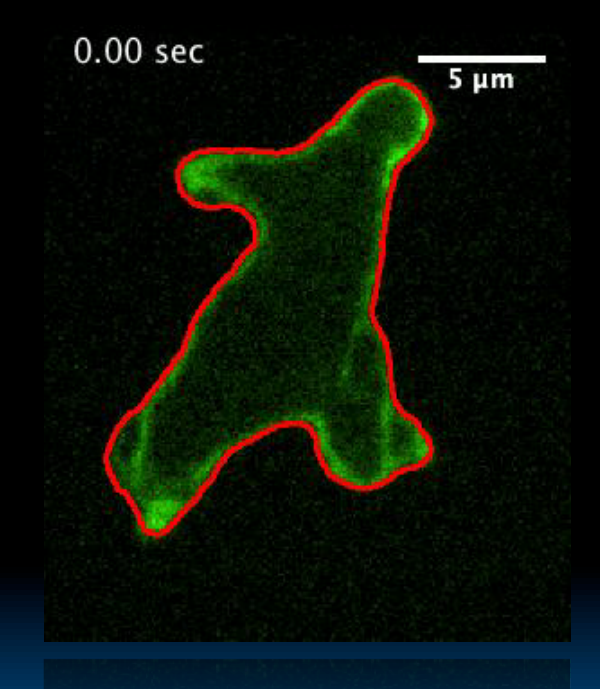

#### F-actin marker: GFP-ABD (ABP-120)

Spinning disk microscopy (4.5 fps) Confocal microscopy (2 fps)

**Tyson, Zatulovskiy, Kay & Bretschneider, PNAS 2014**

#### **Blebbing is driven by Myosin-II dependent pressure**

ERM cortex membrane linkers

membrane%

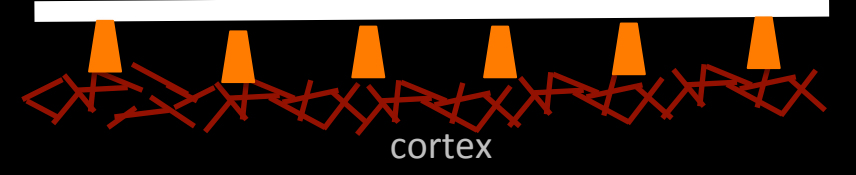

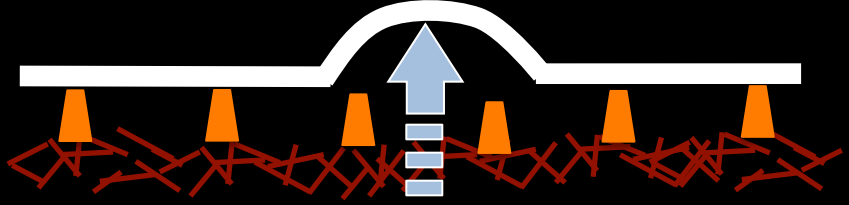

Net hydrostatic pressure. Myosin II contraction

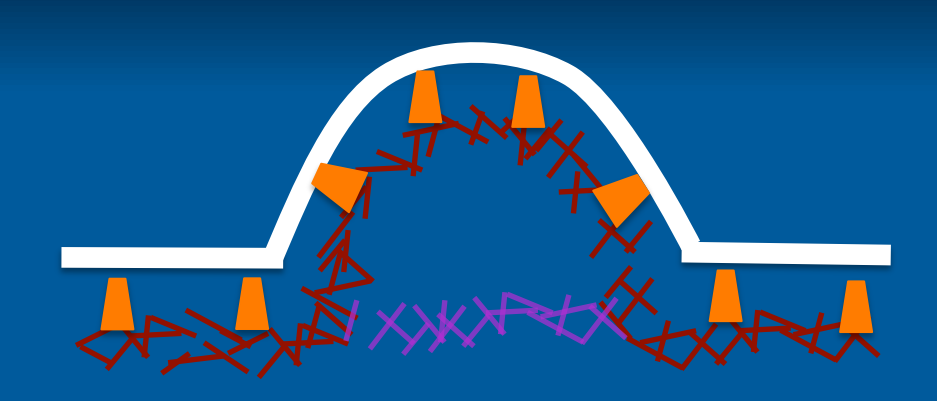

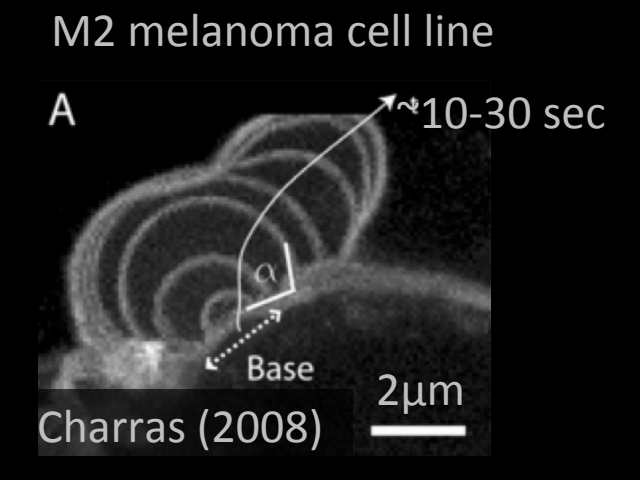

### **Cellular!blebbing**

- Myosin-II dependent, driven by hydrostatic pressure
- Often found in cells moving in 3D constrained environments (zebrafish primordial germ cells, tumor cell migration)

## How can cells direct blebs to the cell front? How do blebs and actin based protrusions interact?

- Previously known regulators of bleb site selection: Weakening of the acto-myosin cortex, local contraction of myosin-II, asymmetric distribution of membrane-cortex linkers
- New: Cell geometry and membrane tension are important factors in bleb site selection, too

### **ECMM-APT: Automatic Protrusion Tracking**

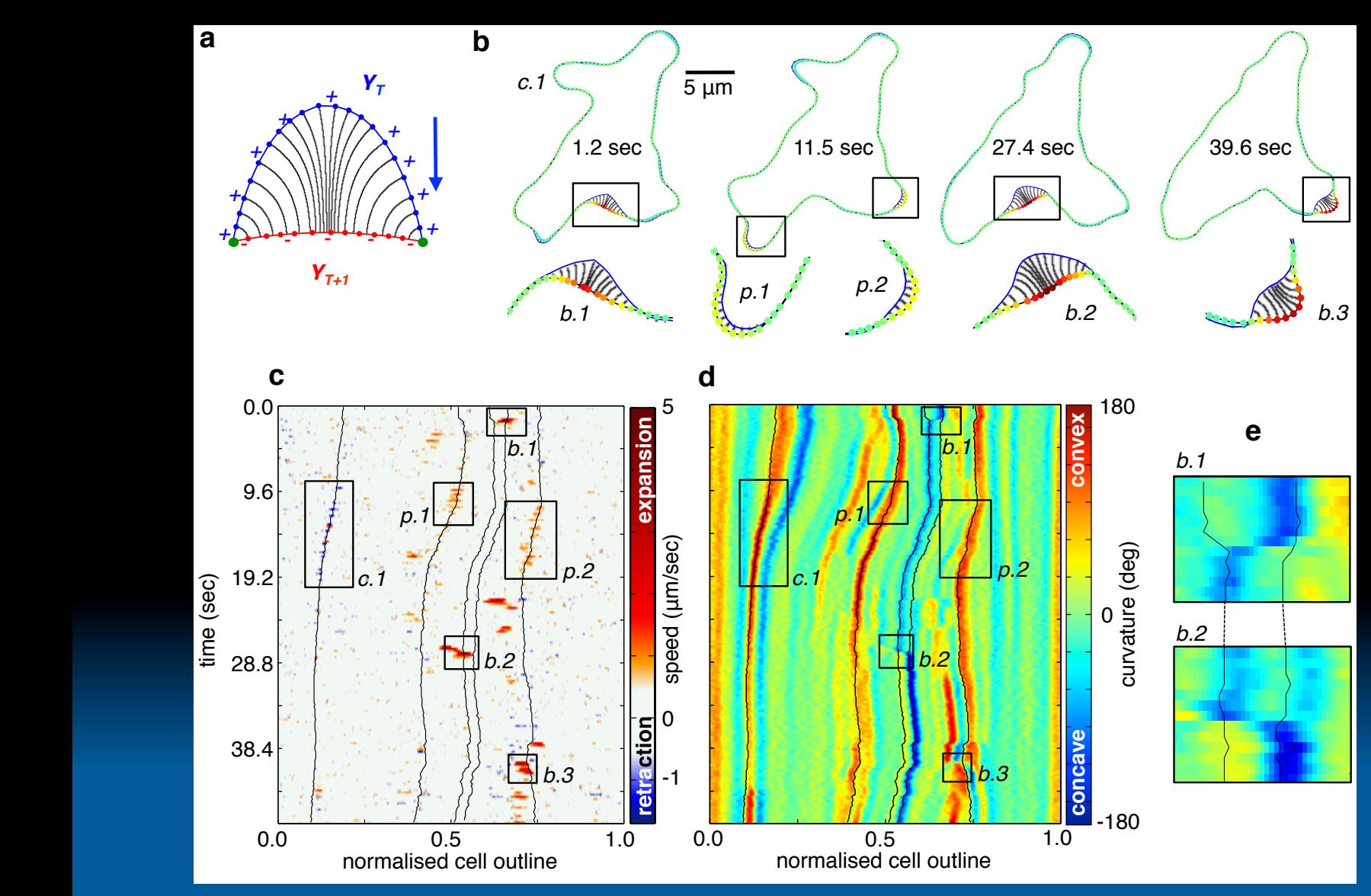

![](_page_42_Picture_2.jpeg)

#### **Negative curvature promotes blebbing**

![](_page_43_Figure_1.jpeg)

**Blebs Nucleate at the Flanks (Armpits) During Chemotaxis**

![](_page_44_Figure_1.jpeg)

![](_page_44_Picture_2.jpeg)

### **Chains of blebs under 2% agarose (bleb only mode)**

![](_page_45_Figure_1.jpeg)

![](_page_45_Picture_2.jpeg)

#### **Actin driven protrusions can localize bleb nucleation in** *Dictyostelium*

![](_page_46_Picture_1.jpeg)

### **A biomechanical model for bleb initiation**

![](_page_47_Figure_1.jpeg)

![](_page_47_Figure_2.jpeg)

40 <sup>−</sup> 20 <sup>−</sup>

40

100 120

> $\mathbf{y}, \mathbf{m}$  according € 18 mִڊ break above certain length. <sup>er rum</sup>!<br>Tessu<br>nembr **Forces**: Membrane tension, bending rigidity, intracellular pressure, Hookean springs link membrane and cortex. Linkers

time (s) and specific the condition of the condition of the condition of the condition of the condition of the<br>1866 10.5 Seconds (seconds) and specific the condition of the condition of the condition of the condition of th  $\sim$ **AULIT CULLUATION** stin. during blebbing, no regrowth of actin cortex at the naked Actin cortex is considered fixed membrane.

#### **Blebbing of Fundulus deep cells maintaining a highly curved waist**

![](_page_48_Picture_1.jpeg)

![](_page_48_Picture_2.jpeg)

**Kindly provided by Rachel Fink,** Mount Holyoke College

### **Summary Blebbing**

Long term goal: Linking biochemistry and mechanics

• Actin provides a force pushing the cell membrane outward, and increases membrane tension. Work by Orion Weiner and others has shown that membrane tension quenches protrusive activity at the cell rear (long range inhibition). Our work shows that tension has a dual role: In concave regions it can also act as a local activator of cellular protrusions in form of blebs.

![](_page_49_Picture_3.jpeg)

#### **Current members Alumni Alumni**

![](_page_50_Picture_1.jpeg)

#### **Richard Tyson**, QuimP, Blebbing in *Dictyostelium*

![](_page_50_Picture_3.jpeg)

**Chengjin** Mathworks **Du**, CellTracker: Quantifying transcription factor dynamics, 3D cell reconstructions

![](_page_50_Picture_5.jpeg)

**Robert Lockley**, Modelling cell polarity

![](_page_50_Picture_7.jpeg)

**Neil Venables:** Microtubule dynamics

![](_page_50_Picture_9.jpeg)

![](_page_50_Picture_10.jpeg)

**Mike Downey,** LineageTracker

![](_page_50_Picture_12.jpeg)

**Ingrid Tigges,** Microfluidics experiments, now working for

#### **Main Collaborators**

Graham Ladds, Warwick Medical School Rob Kay, MRC-LMB, Cambridge Kees Weijer, University of Dundee Len Stephens, Babraham, Cambridge

![](_page_50_Picture_16.jpeg)

![](_page_50_Picture_17.jpeg)

![](_page_50_Picture_18.jpeg)

![](_page_50_Picture_19.jpeg)

![](_page_50_Picture_20.jpeg)